# Quels outils pour gérer et valider de "gros" projets sous LabVIEW ?

### Laurent VAYLET

Ingénieur Produits pour l'Enseignement et la Recherche

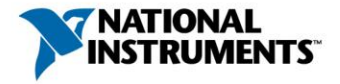

### **Sommaire**

- Enjeux liés aux applications critiques et/ou volumineuses
- Outils disponibles sous LabVIEW
	- Contrôle de code source
	- Traçabilité des exigences
	- Architecture
	- Développement et documentation
	- Analyse, débogage et validation
	- Déploiement
- Formations, certifications

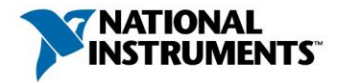

## LabVIEW au CERN - Large Hadron Collider

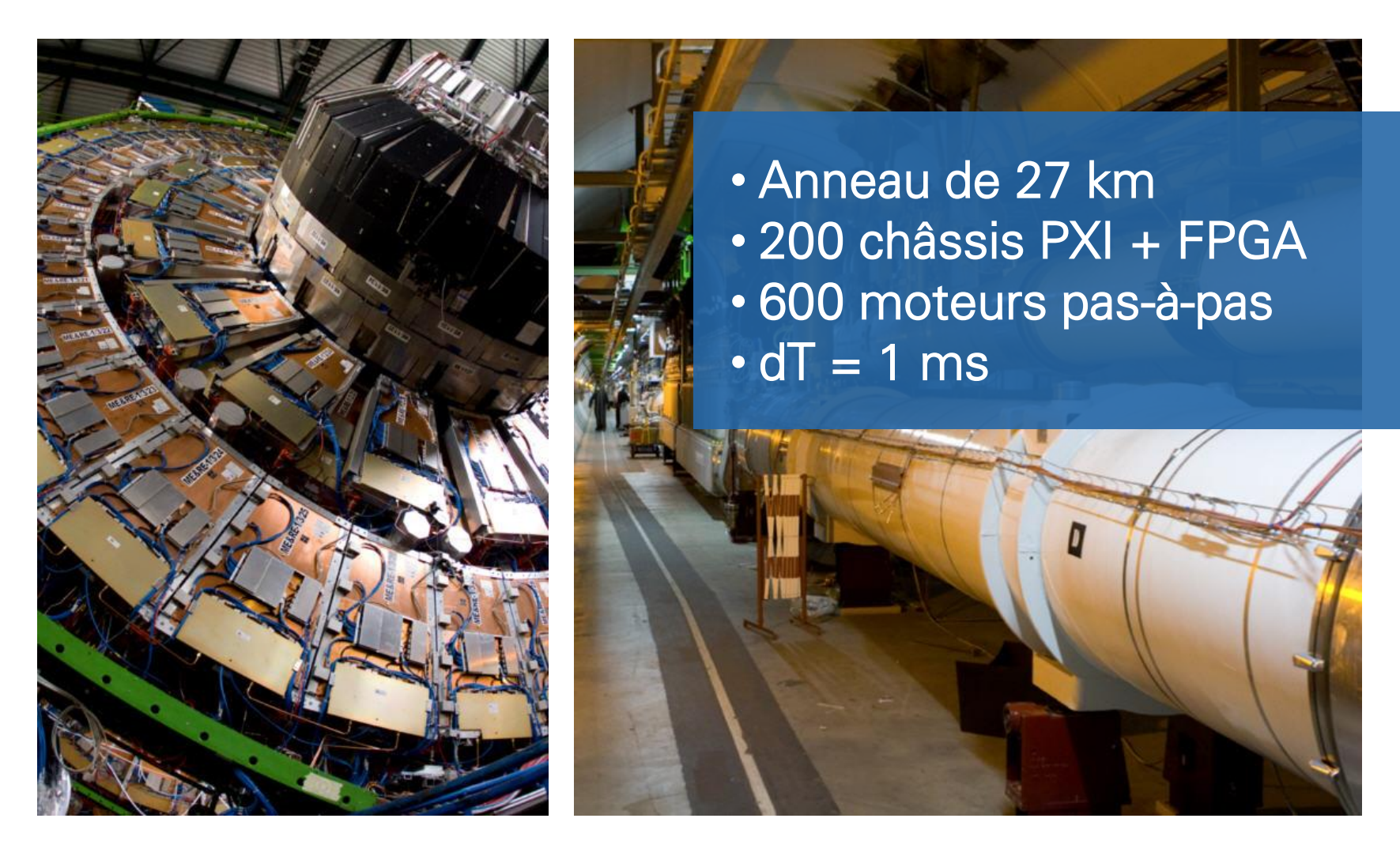

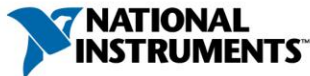

## Application critique

- Implique beaucoup d'argent
- Peut occasionner de sérieux dommages aux personnes
- Peut ternir la réputation de la société

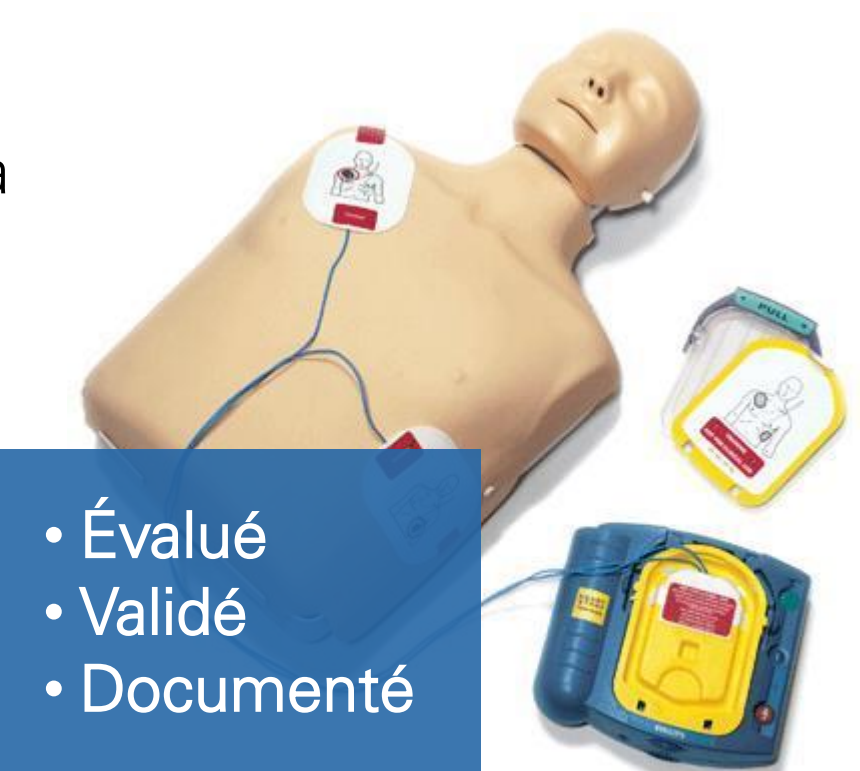

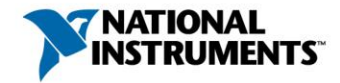

## « Et LabVIEW, il est certifié ? »

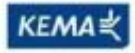

Affiliate with the N.V. KEMA in The Netherlands'

### **CERTIFICATE**

Certificate Number: 540312-000

The Environmental Management System of:

**National Instruments** Headquarters: 11500 N. Mopac Expressway **Austin, TX 78759 United States** 

4031 Debrecen 1/A Hatar Str Hungary

Including its implementation, meets the requirements of the standard:

#### ISO 14001:2004

Manutacturing Operations for Software and Hardware Products for Personal Computers<br>and Workstations that are used for Measurement and Automation.

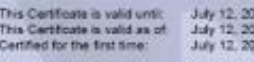

10 Xiz in i

Review Bili

H. Pierre Sallé **President KEMA-Registered Quality** 

The method of operation for environmental certification is defined in the KEMA General Terms And Conditions For Quality And Environmental Management Systems Certifications. Integral publication of this certificate is allowed.

Accredited By:

**ANAR** 

KEMA-Registered Quality, Inc. 4377 County Line Road<br>Challont PA 18914 Ph: (215)997-4519<br>Fax: (215)997-3809

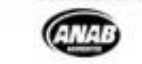

**NORTHERN VOIL CARL TRAVA** 

#### **KEMA**

Affiliate with the N.V. KEMA in The Netherlands'

### **CERTIFICATE**

Certificate Number: 610312.000

The Quality System of

**National Instruments** 

Headquarters: 11500 N. Mopac Expressway **Austin, TX 78759 United States** 

4031 Debrecen 1/A Hatar Str Hungary

Including its implementation, meets the requirements of the standard:

#### ISO 9001:2000

Scope - Austin, TX: Marketing, Design, Development, Manufacturing, Sales, Support for Software and Hardware Products for Personal Computers and Workstations that are used for Measurement and Automation.

Scope - Debrecen, Hungary Production & distribution of software and hardware products for personal computers and workstations that are used for measurement and automation

This Certificate is valid until August 31, 2010 August 31, 2007 This Certificate is valid as of: Carthed for the first time: August 25, 1995

Fresident **KEMA-Registered Quality** 

The method of coeration for cuality certification is defined in the KEMA General Terms And Conditions For Quality And Environmental Management Systems Certifications. Integral publication of this certificate is allowed.

**KEMA-Registered Quality,** Inc. 4377 County Line Road Chalfont PA 18914 Ph: (215)997-4619 Fax: (215)997-3809

**Annualitied Ry** ANAB

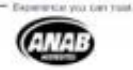

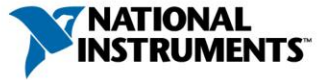

## Le processus de génie logiciel

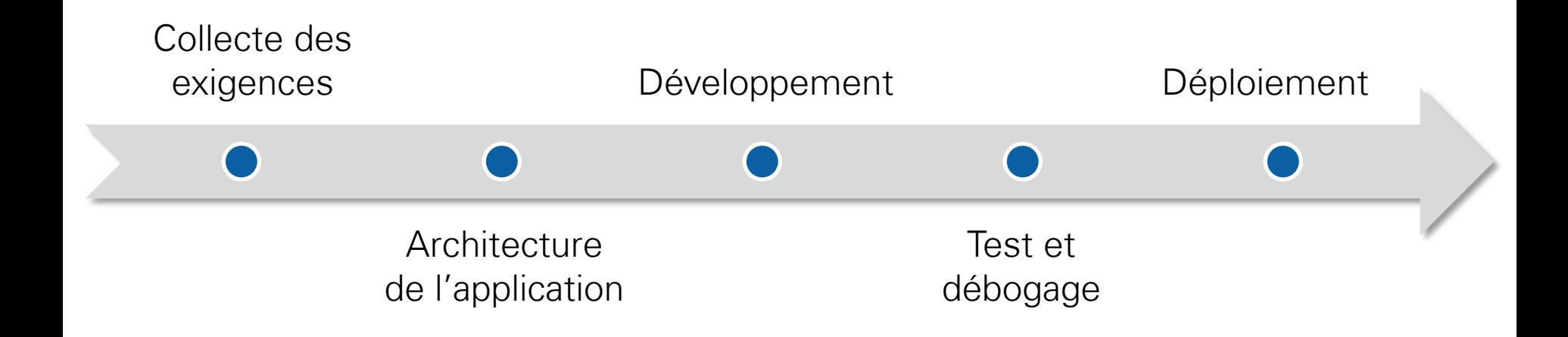

# Prouver le bon fonctionnement

Améliorer la qualité. Réduire le risque. Gagner du temps.

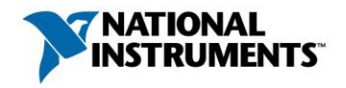

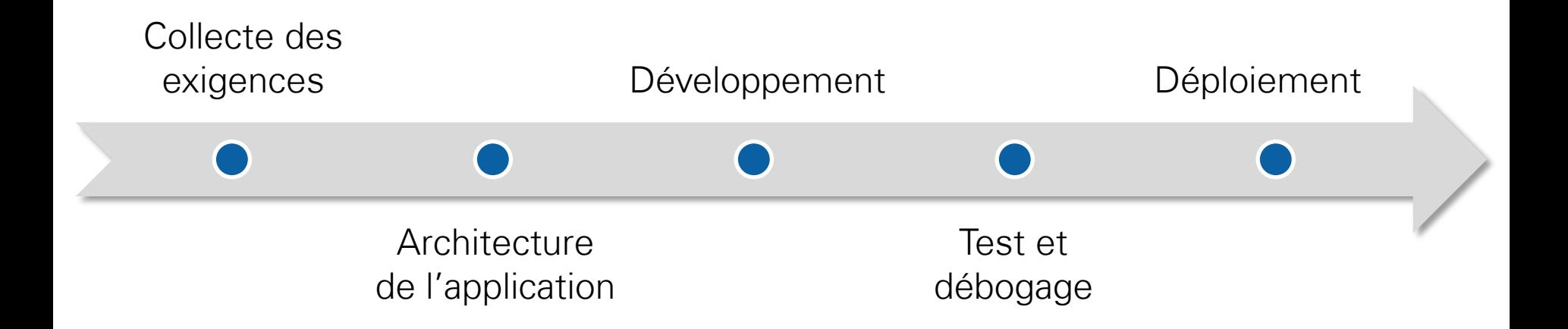

# Outils pour le travail collaboratif

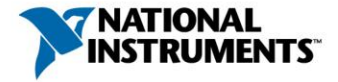

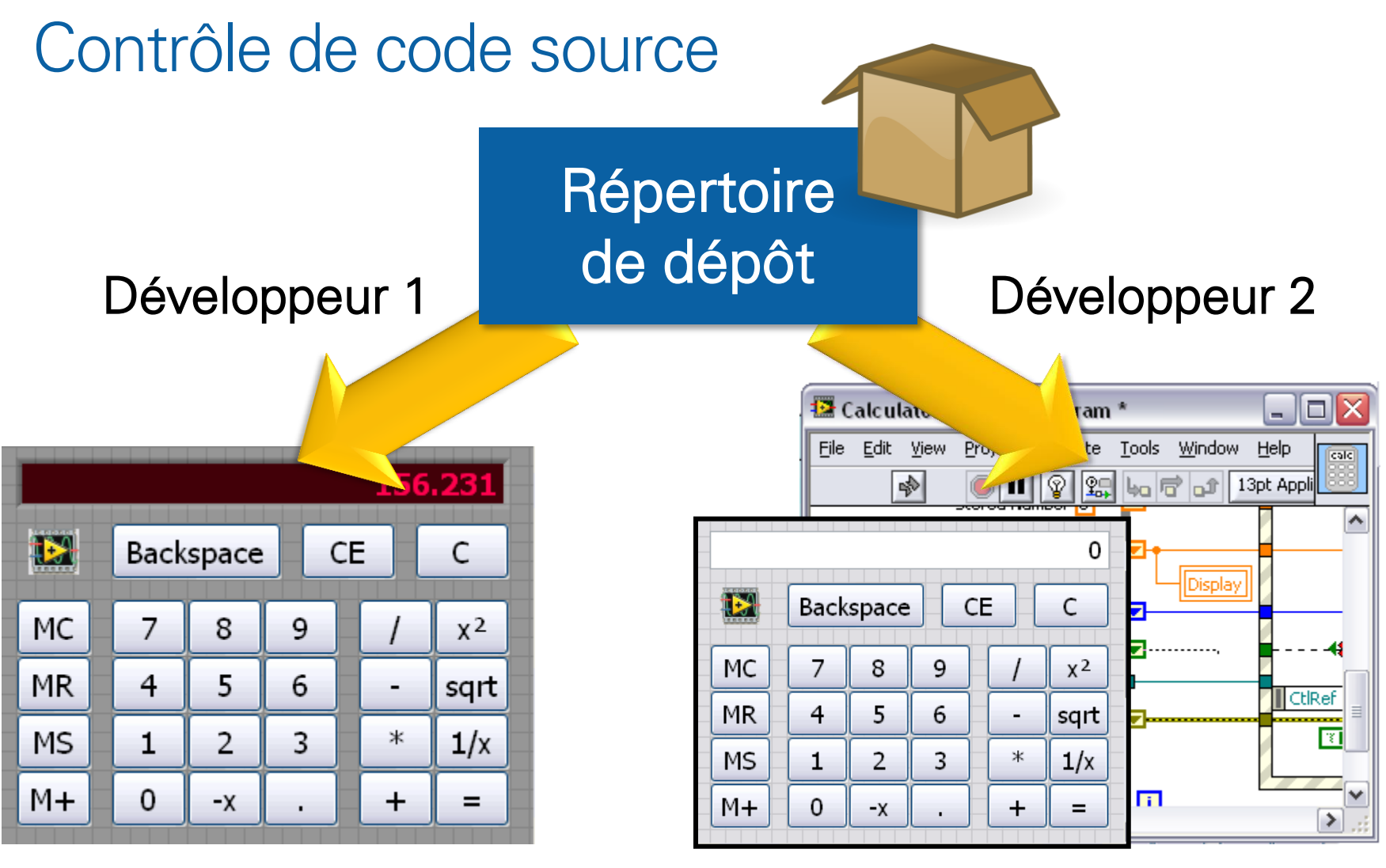

Changement de couleur de la Face Avant

Changement de comportement dans le diagramme

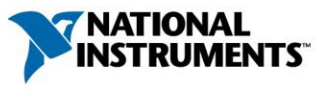

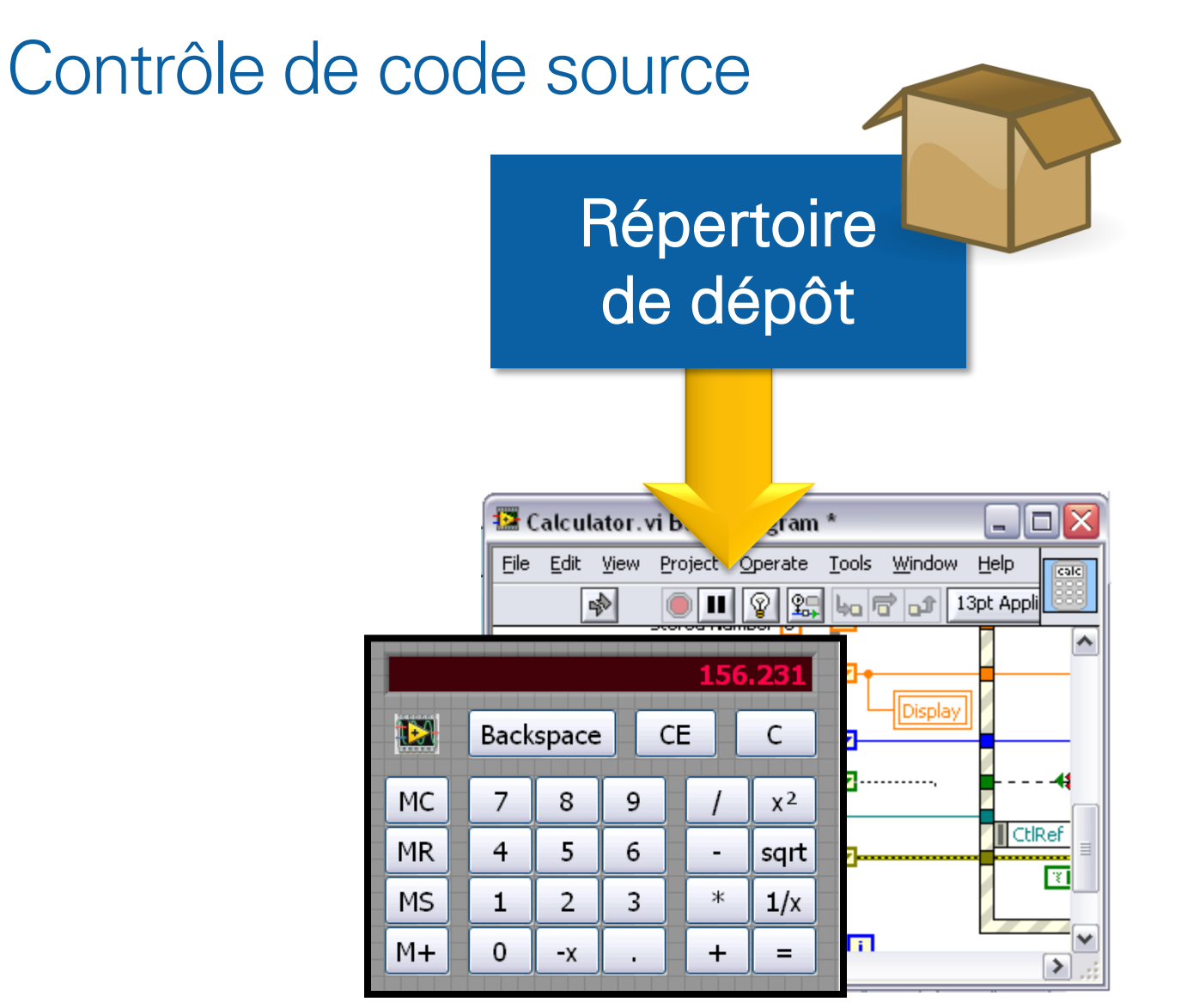

La version finale tient compte des deux modifications

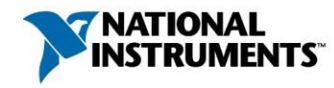

### LabVIEW et les SCC (Source Code Control)

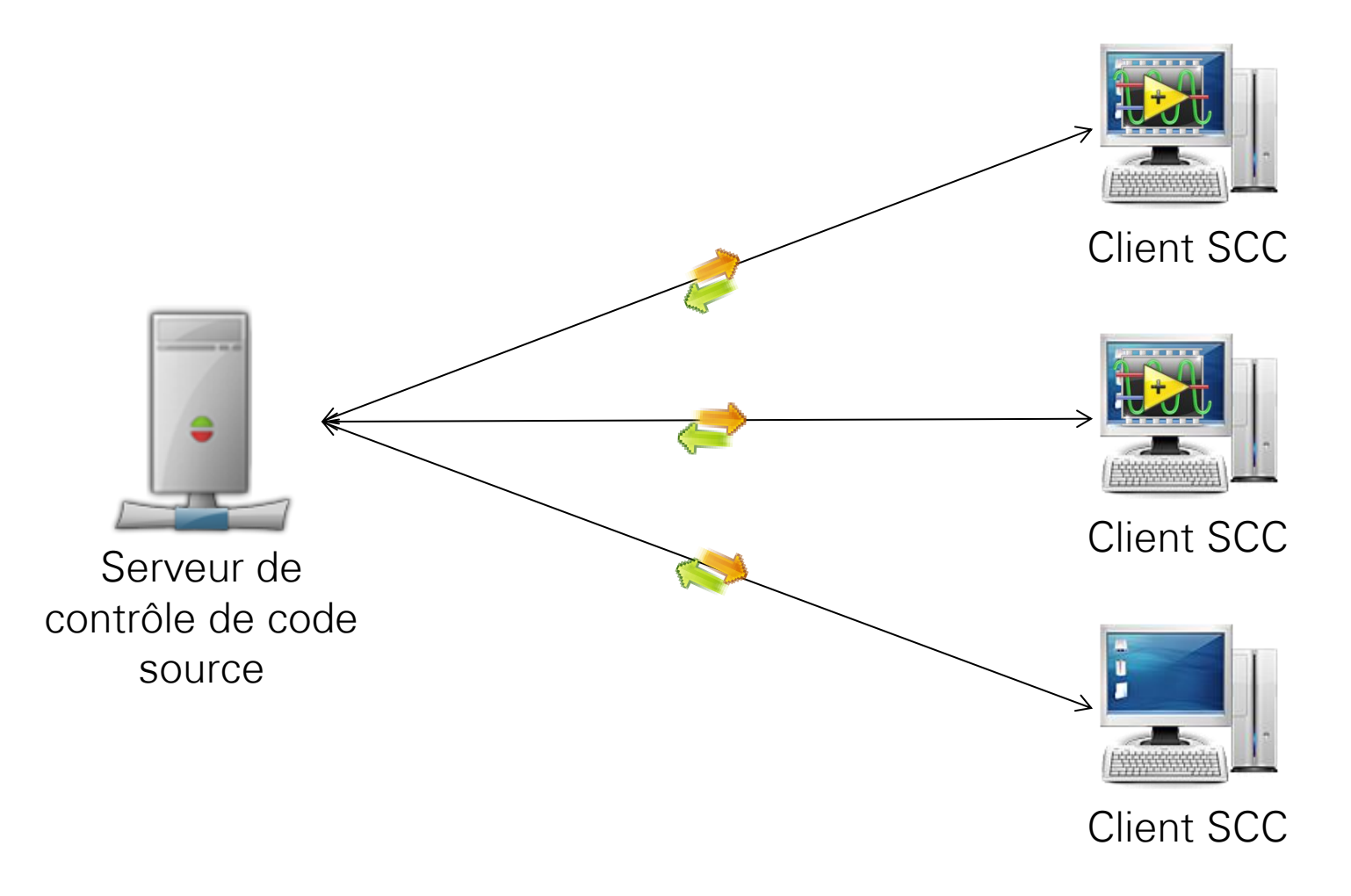

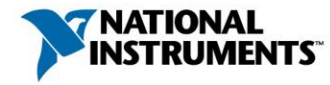

## Quels sont les serveurs accessibles ?

- Intégration avec :
	- Subversion
	- Microsoft Visual SourceSafe
	- Microsoft Team System
	- Perforce
	- Rational ClearCase
	- PCVS (Serena) Version Manager
	- MKS Source Integrity
	- Seapine Surround SCM
	- Borland StarTeam
	- Telelogic Synergy
	- ionForge Evolution
- Accès aux outils SCC depuis le projet LabVIEW

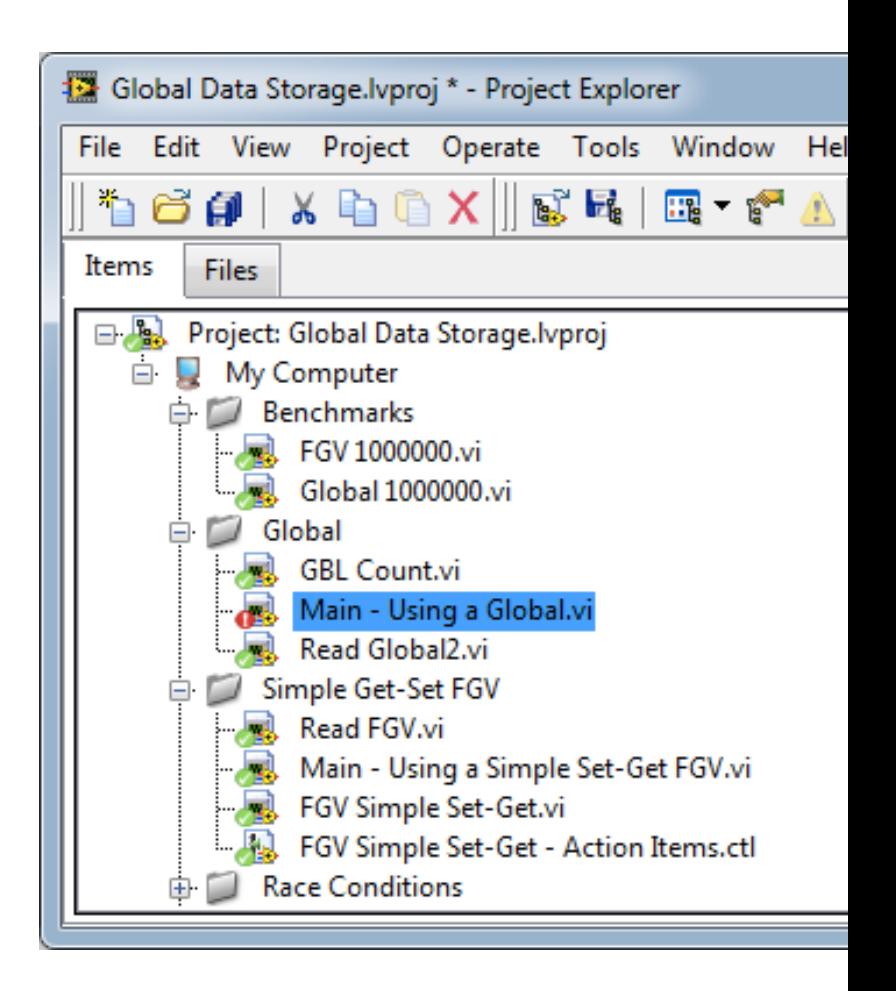

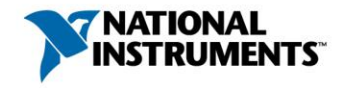

### Outils » Comparer » Comparer des VIs

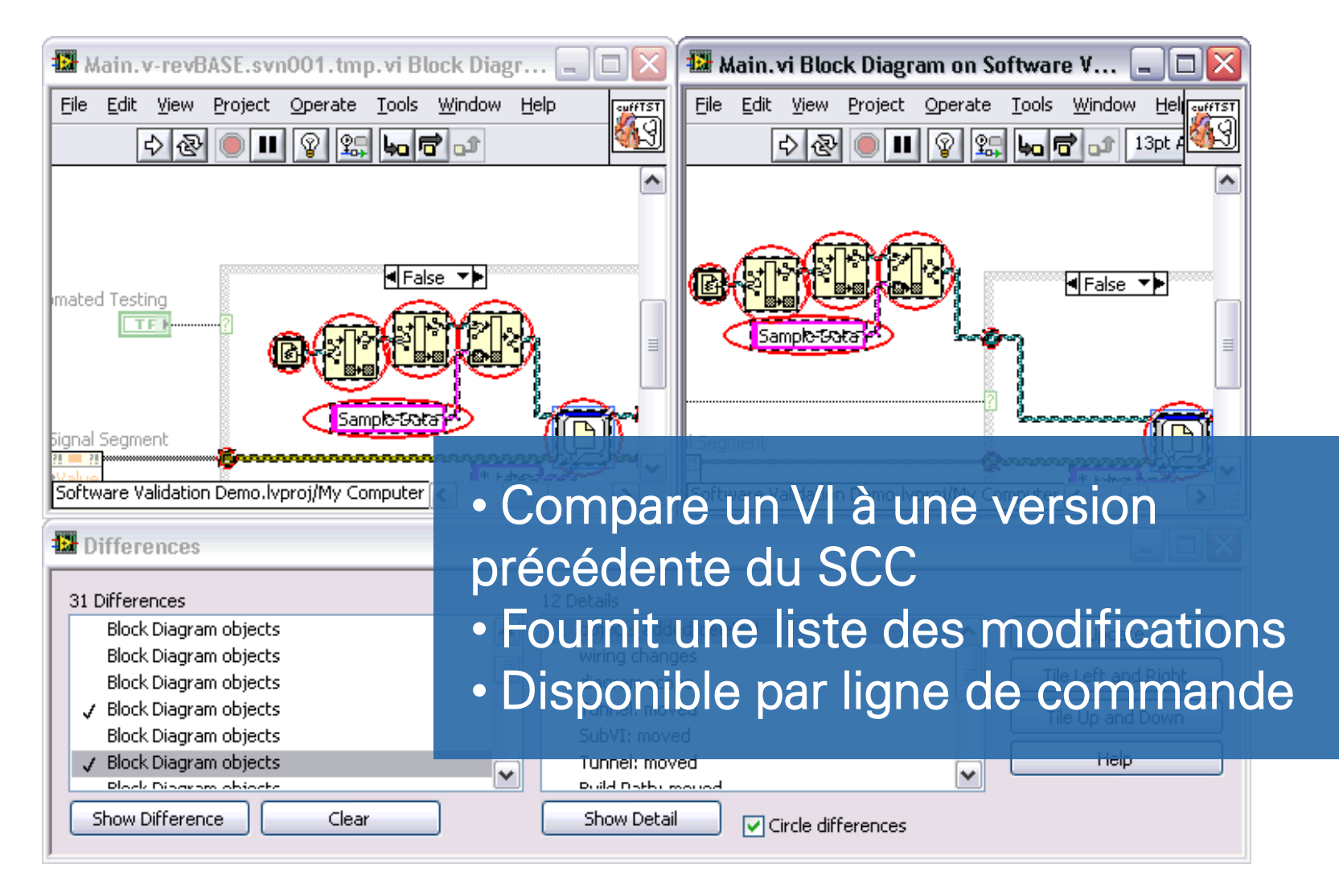

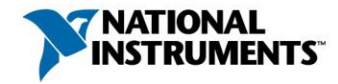

## Résoudre les collisions de code

- Fusion manuelle
- VI Merge (depuis LabVIEW 8.5)

**EX** C:\WINDOWS\system32\cmd.exe Microsoft Windows XP [Version 5.1.2600] (C) Copyright 1985-2001 Microsoft Corp. C:\>"C:\Program Files\National Instruments\Shared\LabUIEW Merge\LUMerge.exe" "C:<br>\Base.vi" "C:\Theirs.vi" "C:\Yours.vi" "C:\Output.vi" • Disponible dans l'environnement de développement • Appelable depuis l'extérieur, en ligne de commande

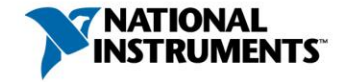

### Gestion de configuration logicielle pour LabVIEW

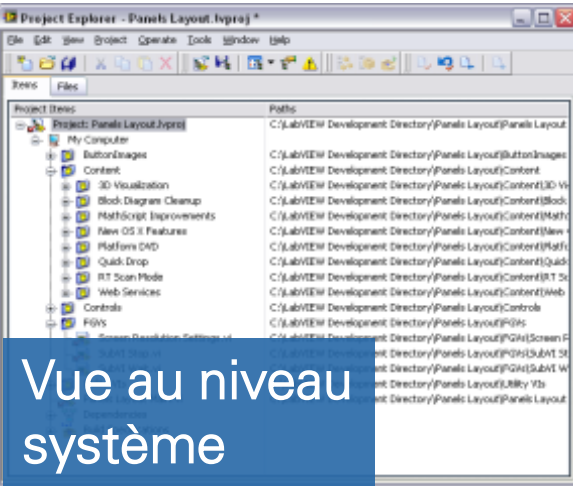

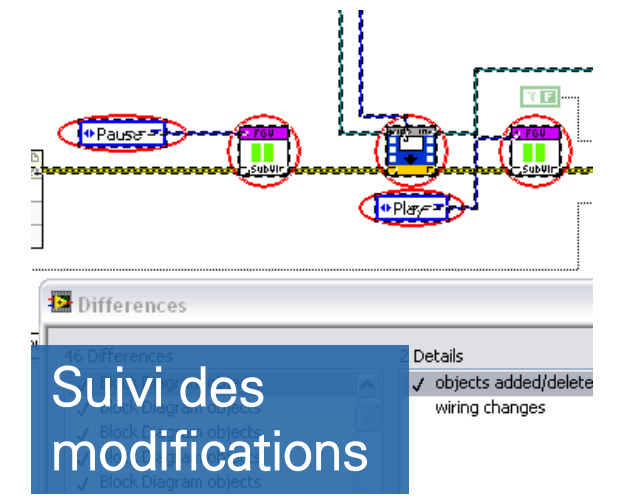

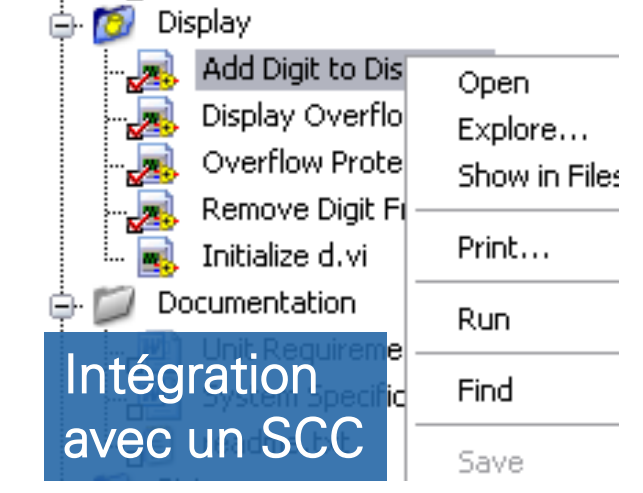

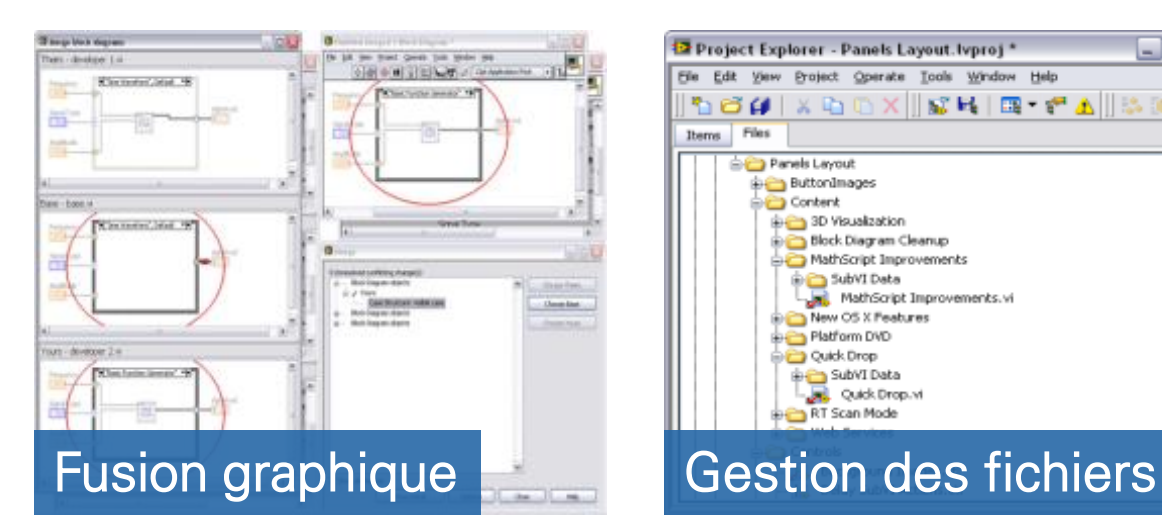

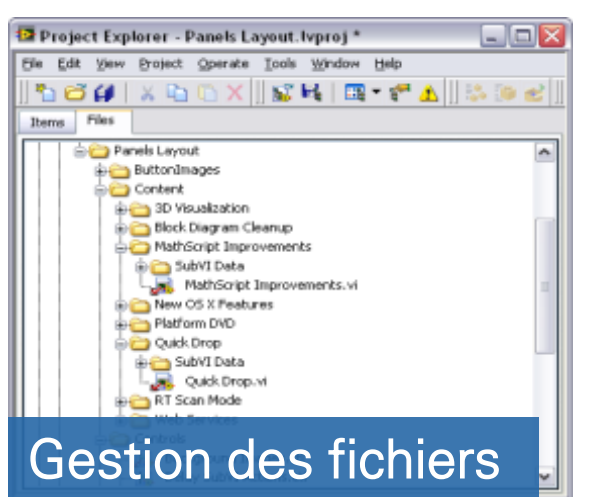

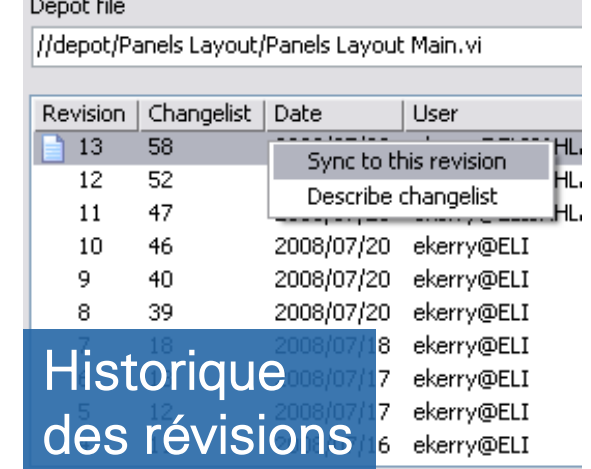

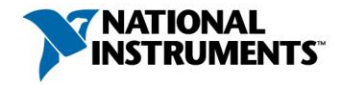

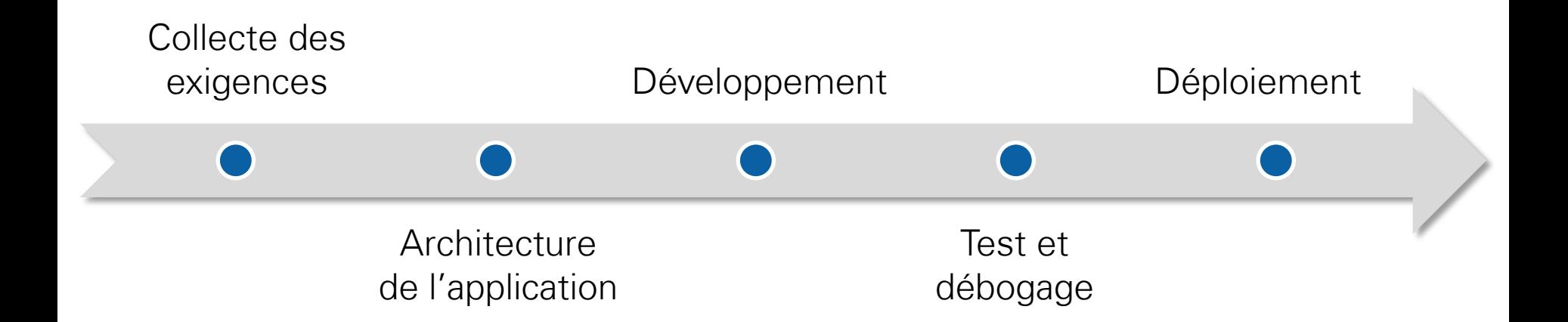

# Outils pour le processus de génie logiciel

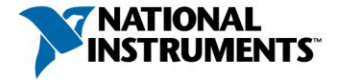

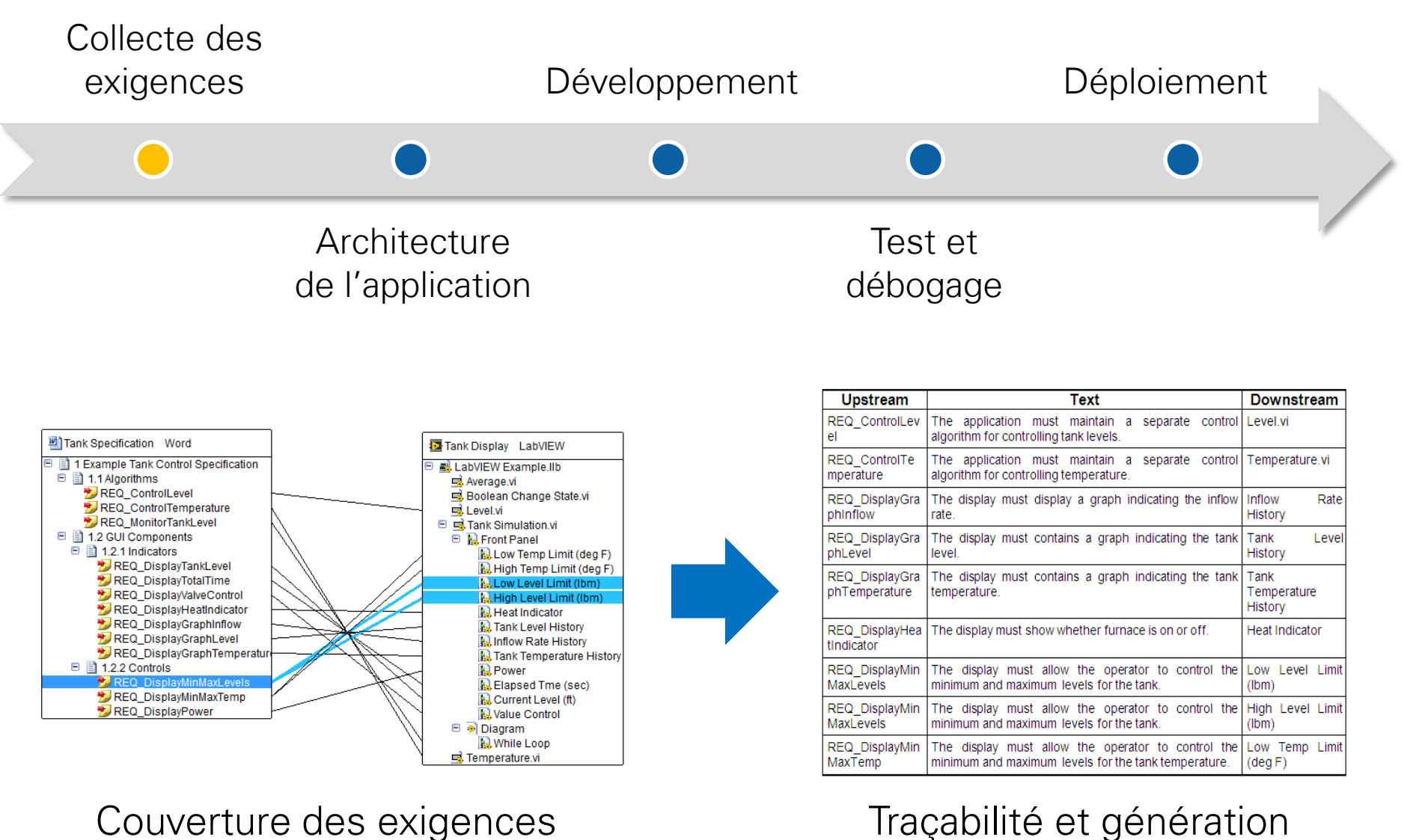

et suivi du projet

### Traçabilité et génération de la documentation

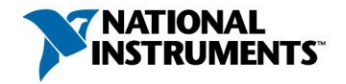

## NI Requirements Gateway

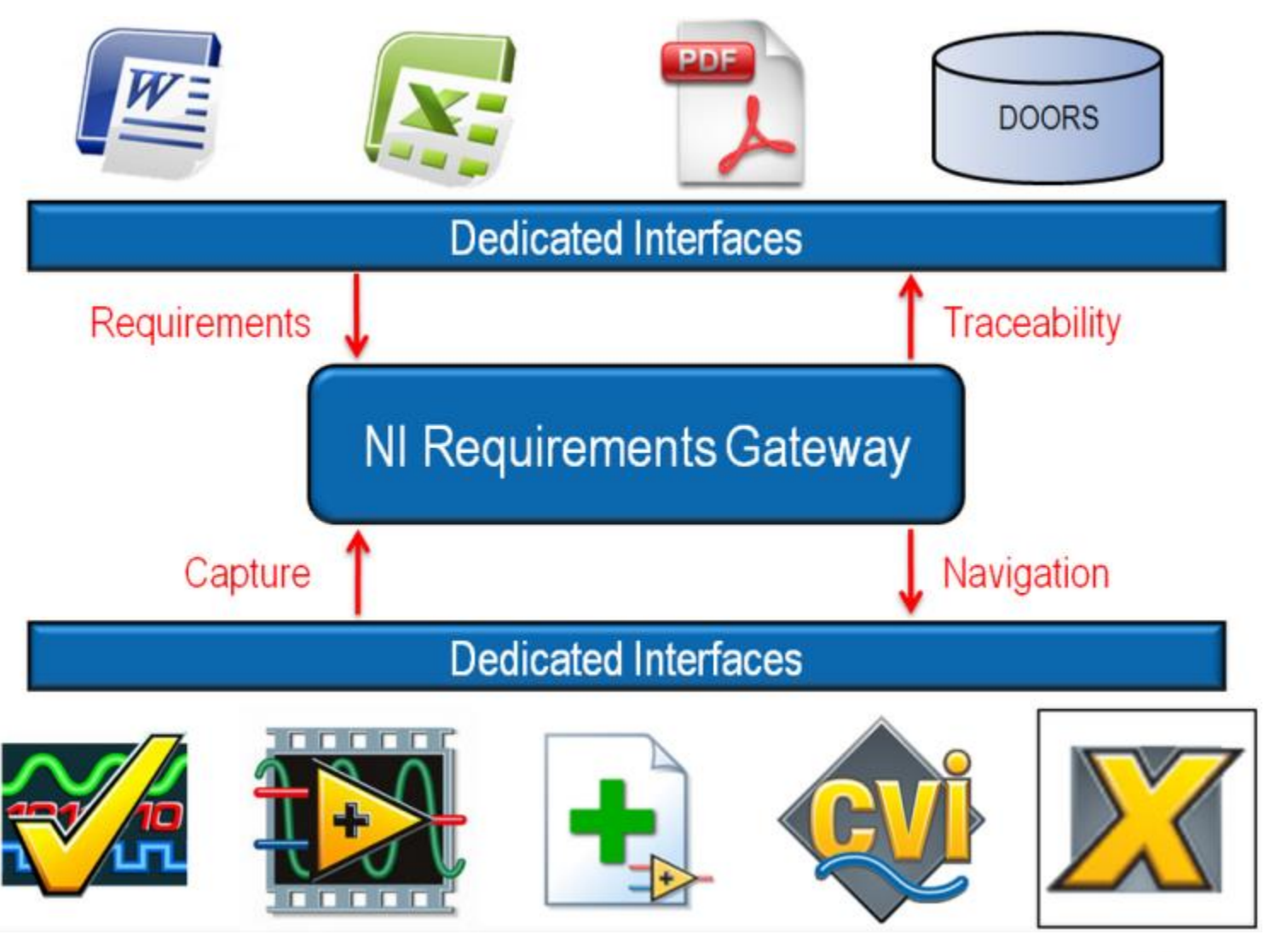

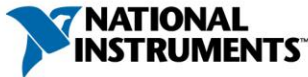

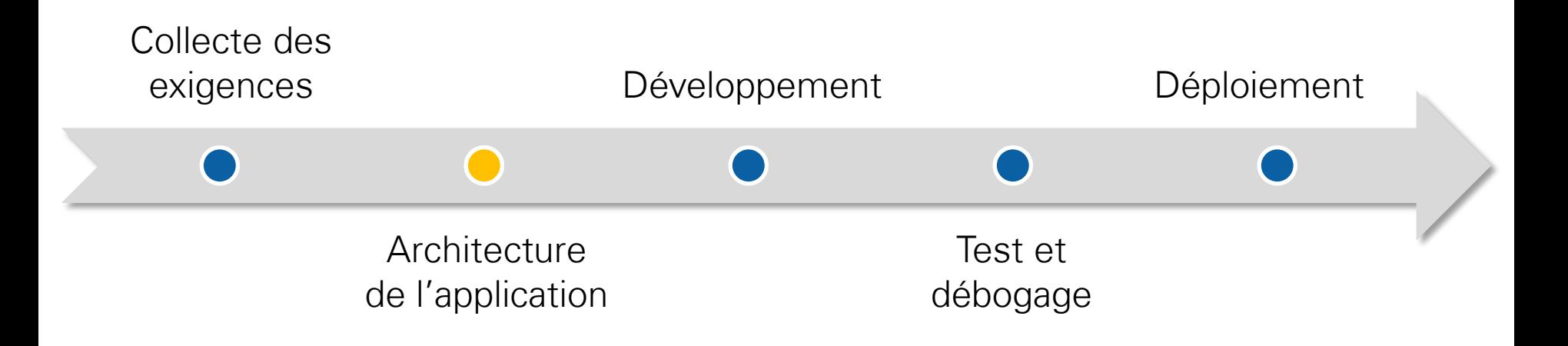

### **Buts**

- Déterminer comment le code sera réparti sur l'équipe
- Vérifier que les codes sont lisibles et maintenables
- Maximiser la réutilisation et tirer avantage des structures ou fonctionnalités existantes

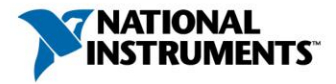

## Les modèles de conception LabVIEW

- Squelettes standards, faciles à reconnaître
- Améliorent la lisibilité du code
- Évitent de réinventer la roue
- Tirent avantage de plus de 20 années d'expérience en LabVIEW

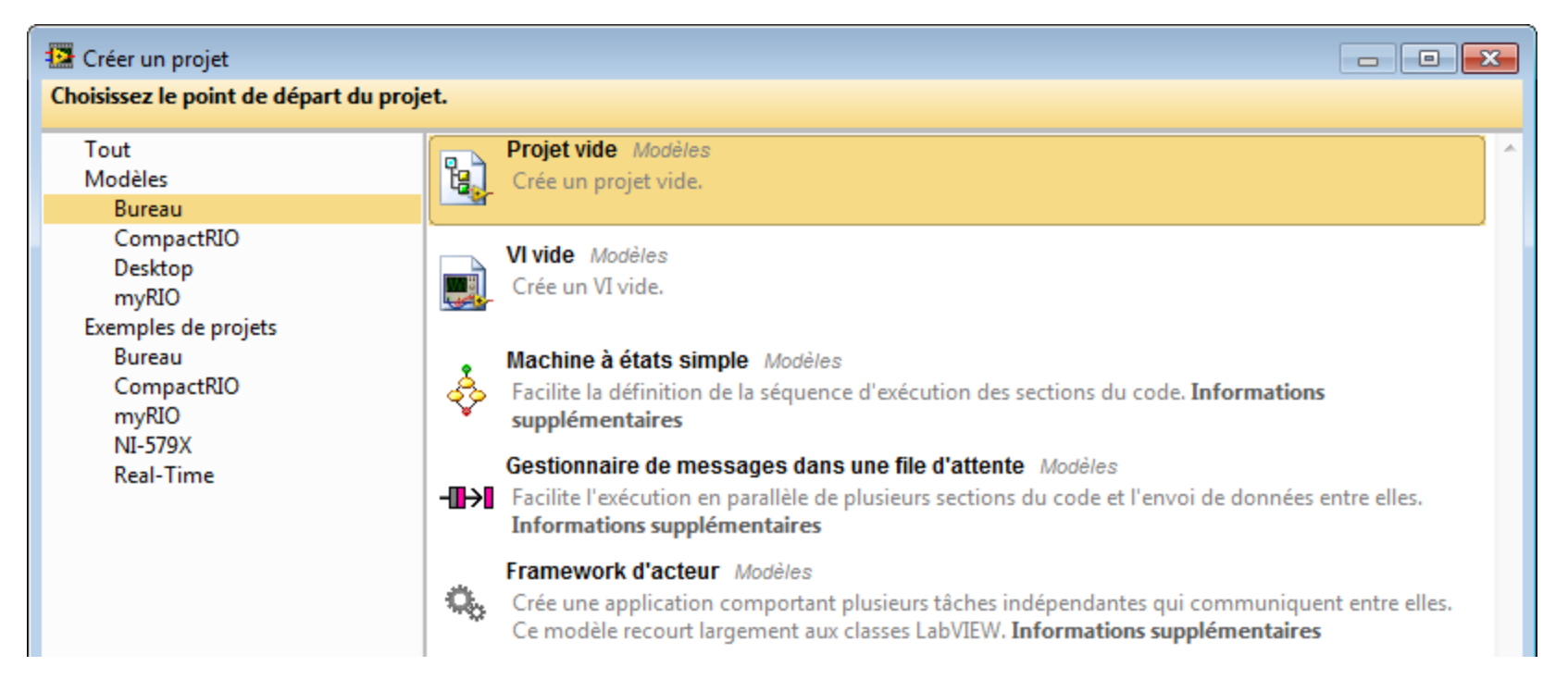

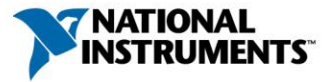

## Autres outils dédiés à l'architecture

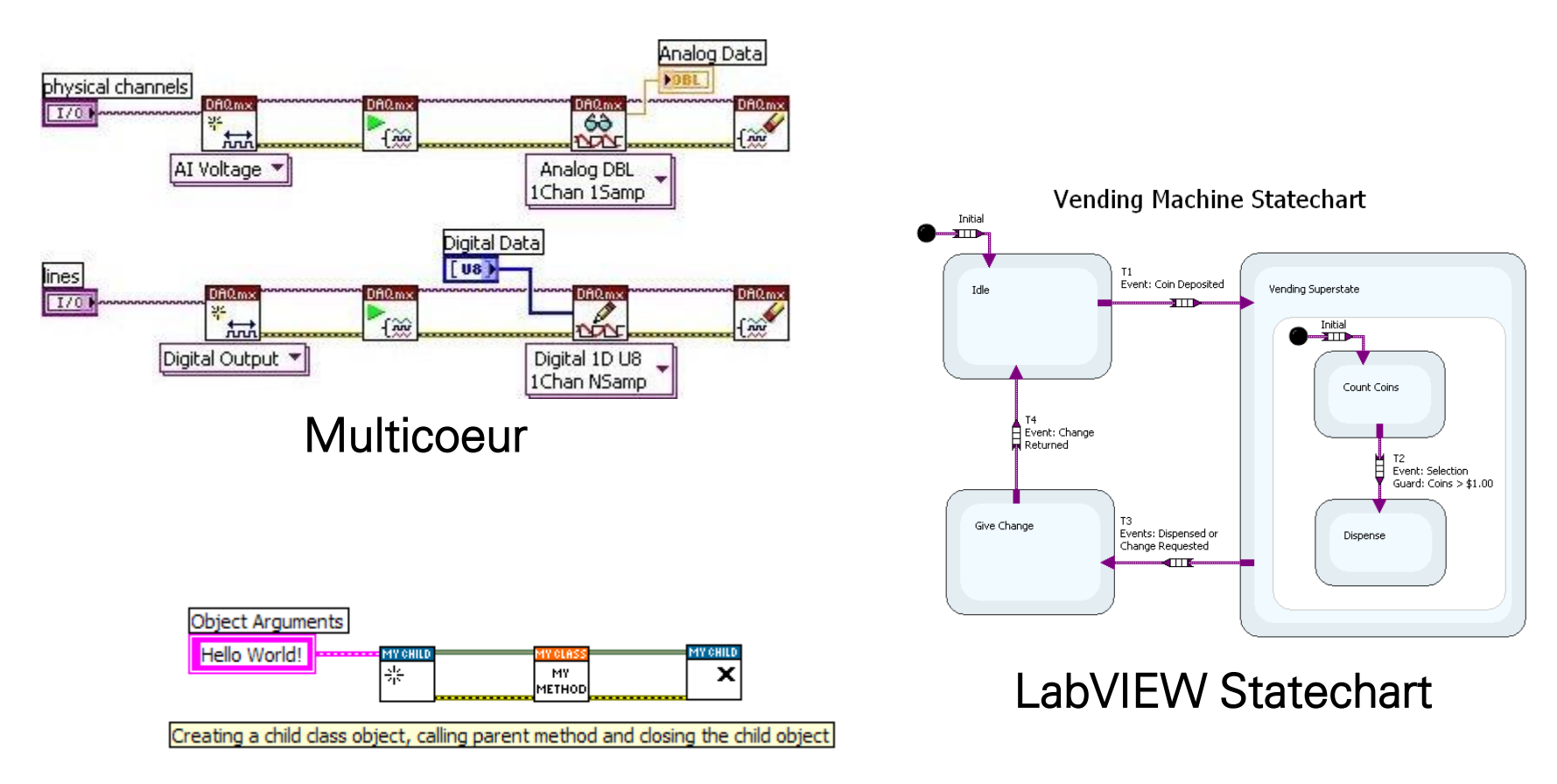

### Programmation Orientée Objet (POO)

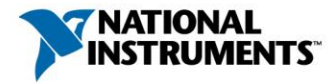

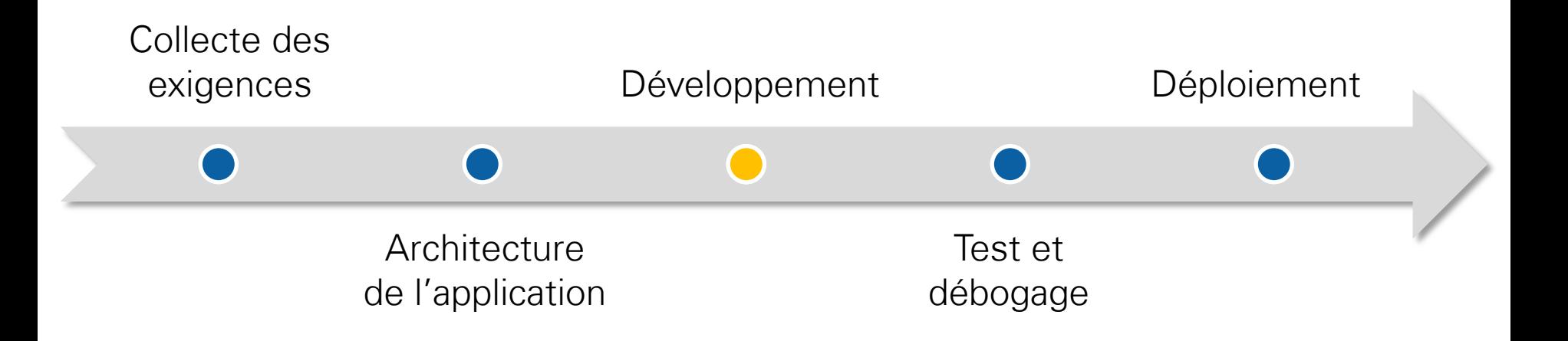

### **Buts**

- Implémenter l'application en relation directe avec les spécifications
- Se conformer aux directives du modèle
- Effectuer des revues du code à chaque étape
- Documenter, documenter, documenter

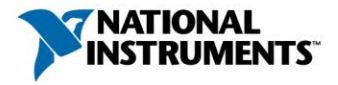

## Plusieurs approches possibles

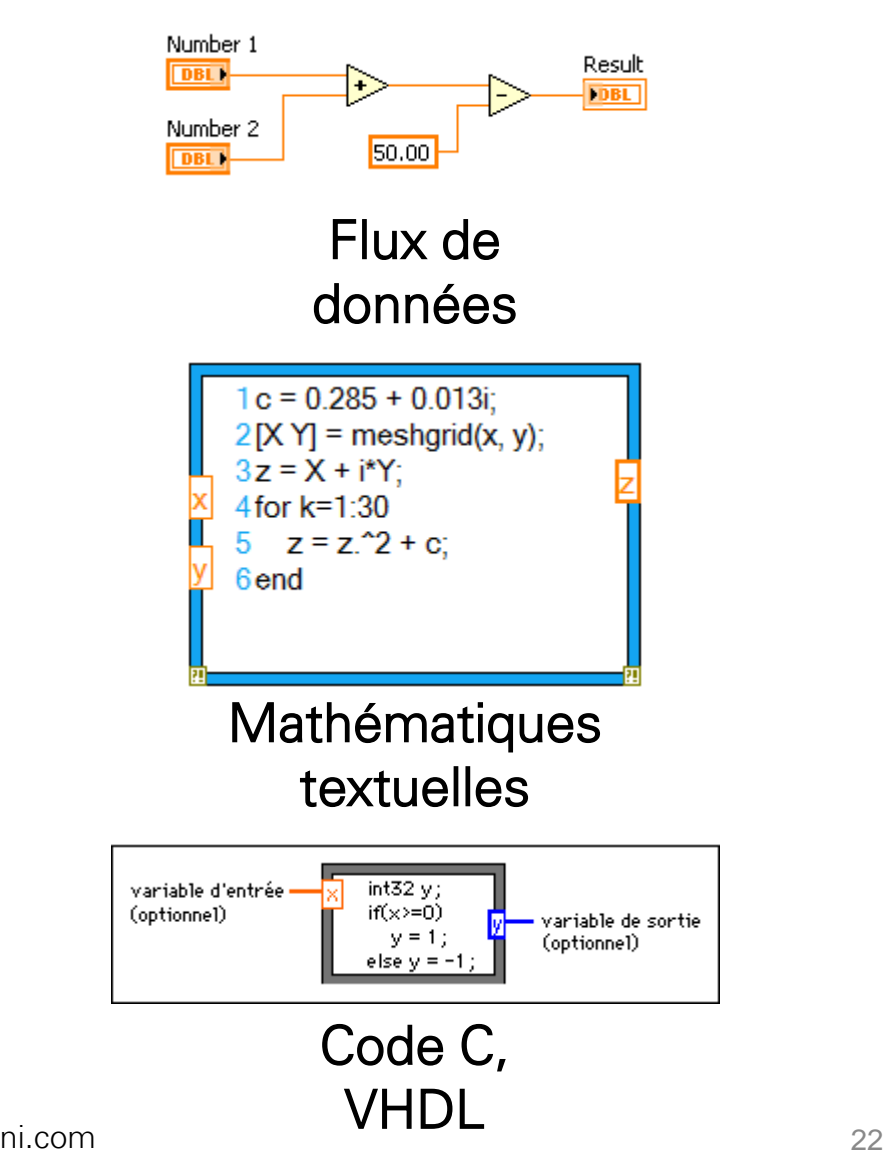

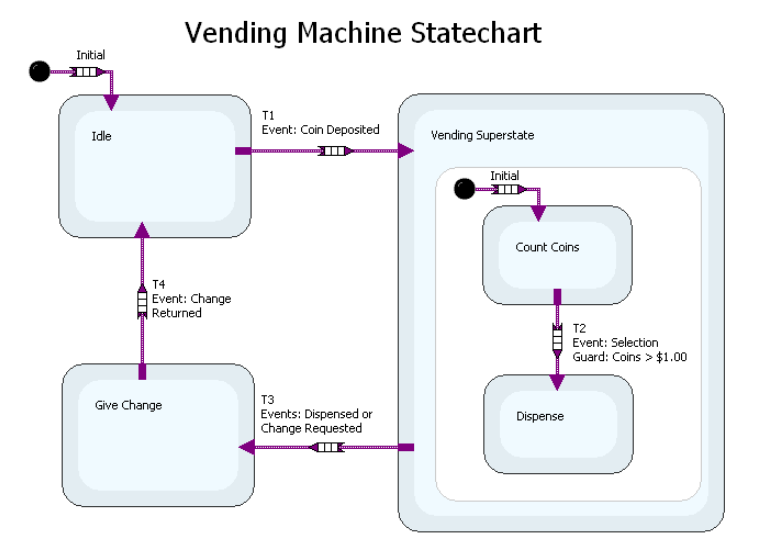

### Machine à états

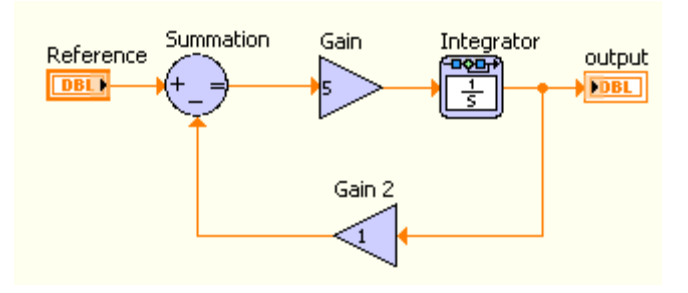

### **Simulation**

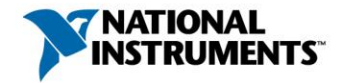

## **Documentation**

- Étiqueter les objets
- Commentaires en ligne
- Distinguer les icônes
- Description et astuces
- Impressions HTML
- Couverture des exigences

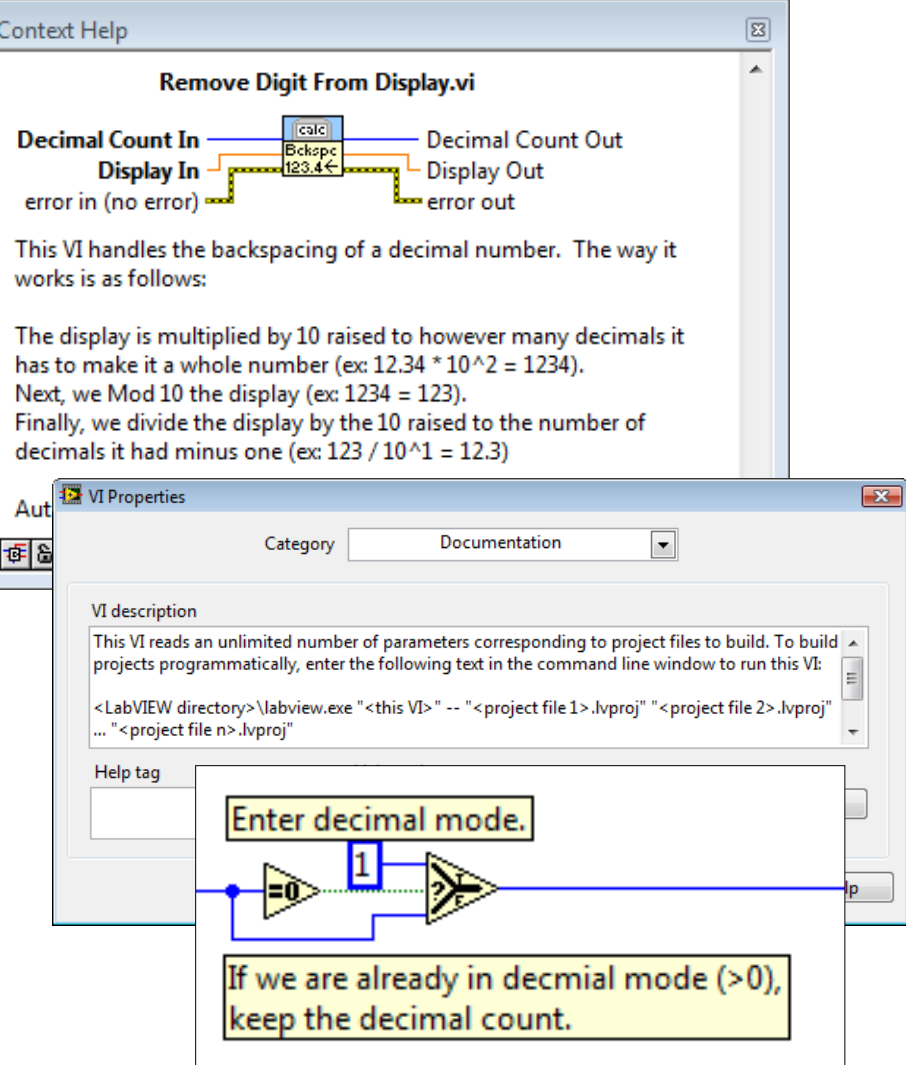

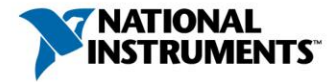

### Documentation générée par LabVIEW

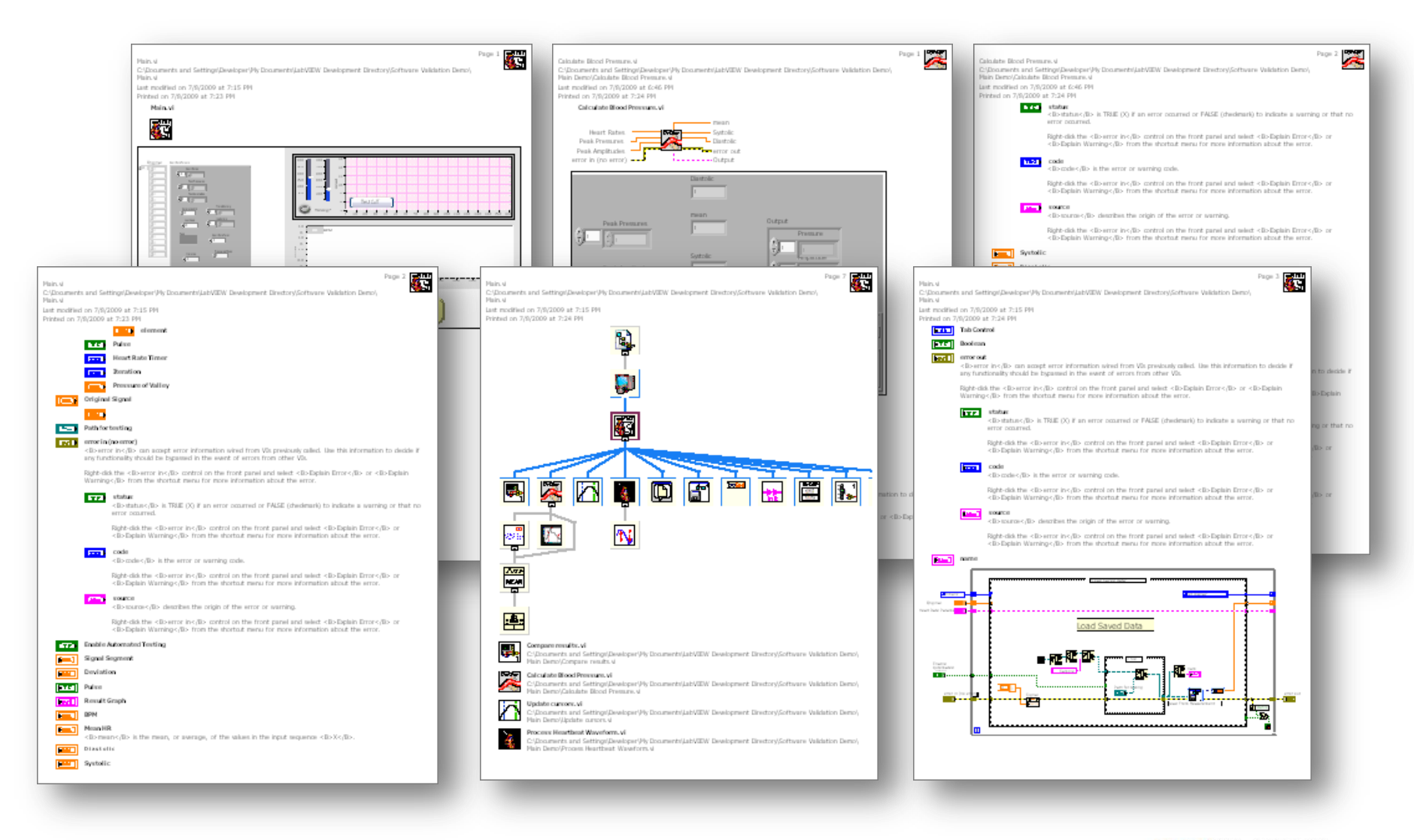

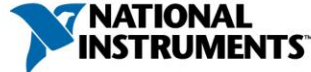

## Documentation générée par LabVIEW

. . . . . . . . . . . . . . . . . . . .

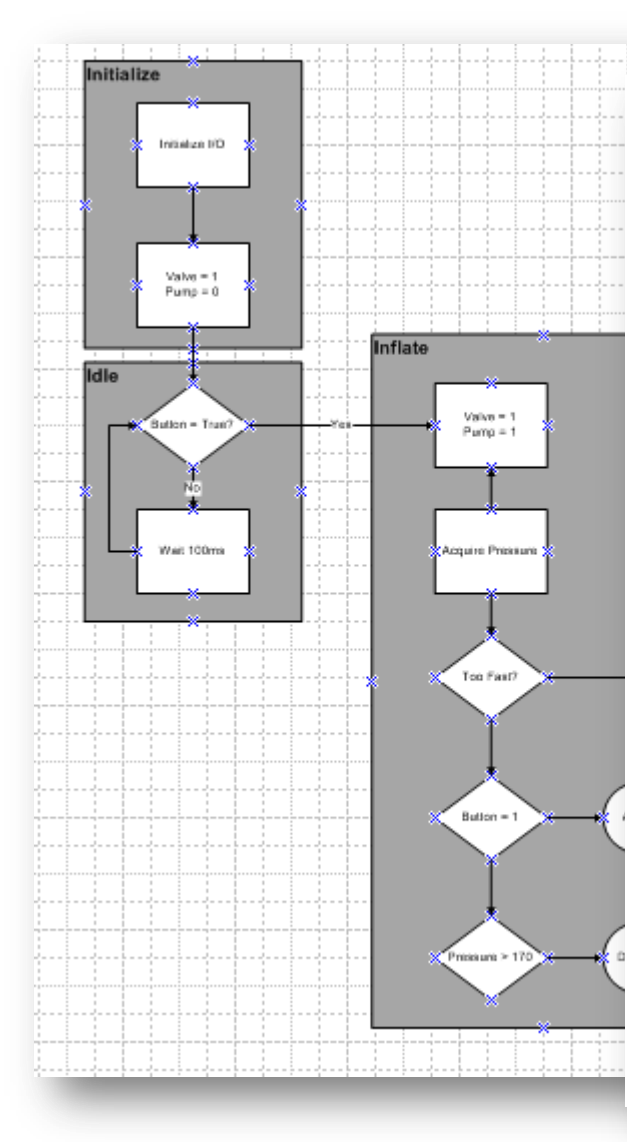

HOME NON-INVASIVE BLOOD PRESS **SYSTEM LEVEL RE** 

#### **INTRODUCTION**

This document contains the system level requir monitor

#### **GENERAL SYSTEM REQUIREMENTS**

#### REQ1: MEASURES BLOOD PRESSURE

The device measures, and systolic and x method.

**Priority: High** 

#### REQ2:MEASURES.HEART RATE

The device should be able to measure it beats per minute

**Priority: Medium** 

#### REQ3:HOME USE

This device should be oble to be operate to administer the test themselves and

Priority: High

#### **MEASUREMENT REQUIREMENTS**

REQ4: RESOLUTION OF BLOOD PRESSUR The device should be able to detect a d the entire range of the device.

Priority: High

REQ5: RESQUITION OF HEART RATE M The device should be able to detect a d entire range of the device.

HOME NON-INVASIVE BLOOD PRESSURE (NIBP) MONITOR

### **VISION AND SCOPE**

#### **INTRODUCTION**

This document contains the scope and vision associated with the blood pressure monitor.

#### **VISION**

Monitoring your blood pressure at home offers several benefits. It can:

- . Help track treatment, Self-monitoring provides vital information between visits to the doctor.
- . Encourage better control. Taking your own blood pressure measurements has been shown to result in better blood pressure control and greater success meeting blood pressure targets.
- . Cut health care costs. Home monitoring should cut down on the number of doctor visits.
- . Guard against white-coat hypertension. Monitoring blood pressure at home or work can help determine if you have true high blood pressure or anxiety about the doctor.

#### **SCOPE**

This device will provide a safe, affordable, and accurate means for a patient to monitor his/her own blood pressure and heart rate using an arm cull and the oscillometric measurement method. Measurements will be targeted at less than a minute (on average) and the device must be simple enough for a patient to administer themselves without formal training. This device will be targeted at adults without irregular heartbeats.

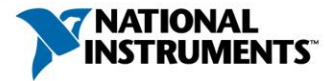

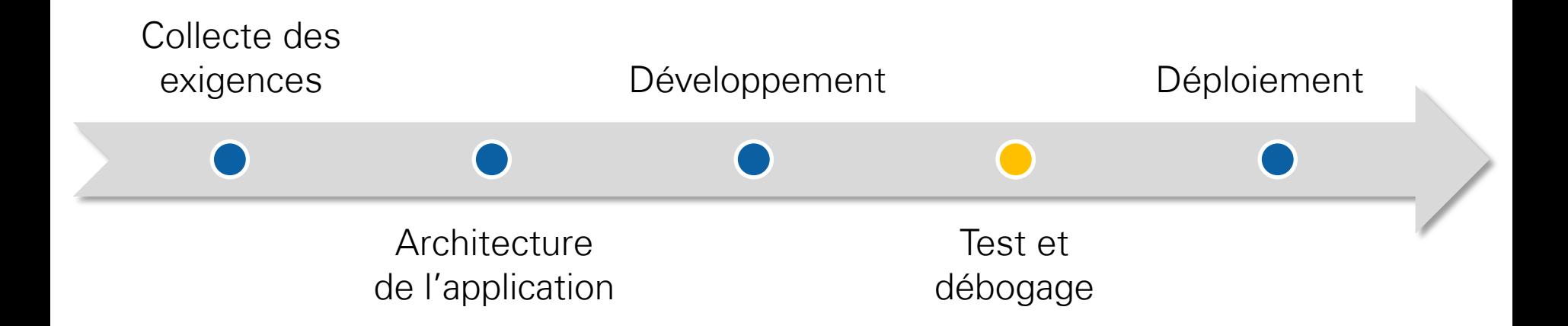

# Outils d'analyse, de débogage et de validation du code

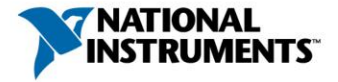

## Comment reconnaissez-vous un bon codage ?

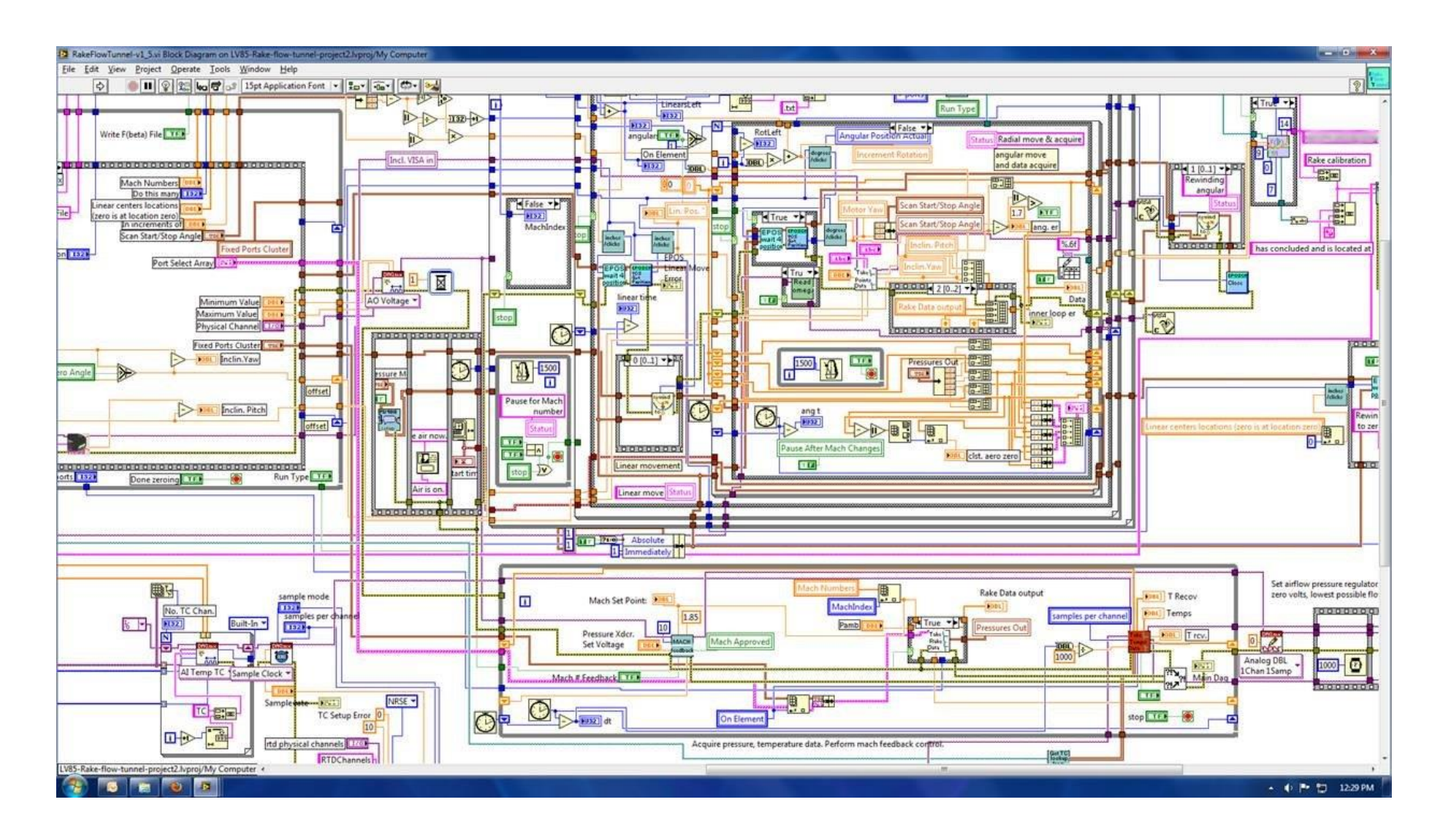

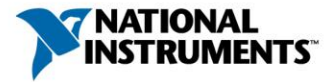

## Comment reconnaissez-vous un bon codage ?

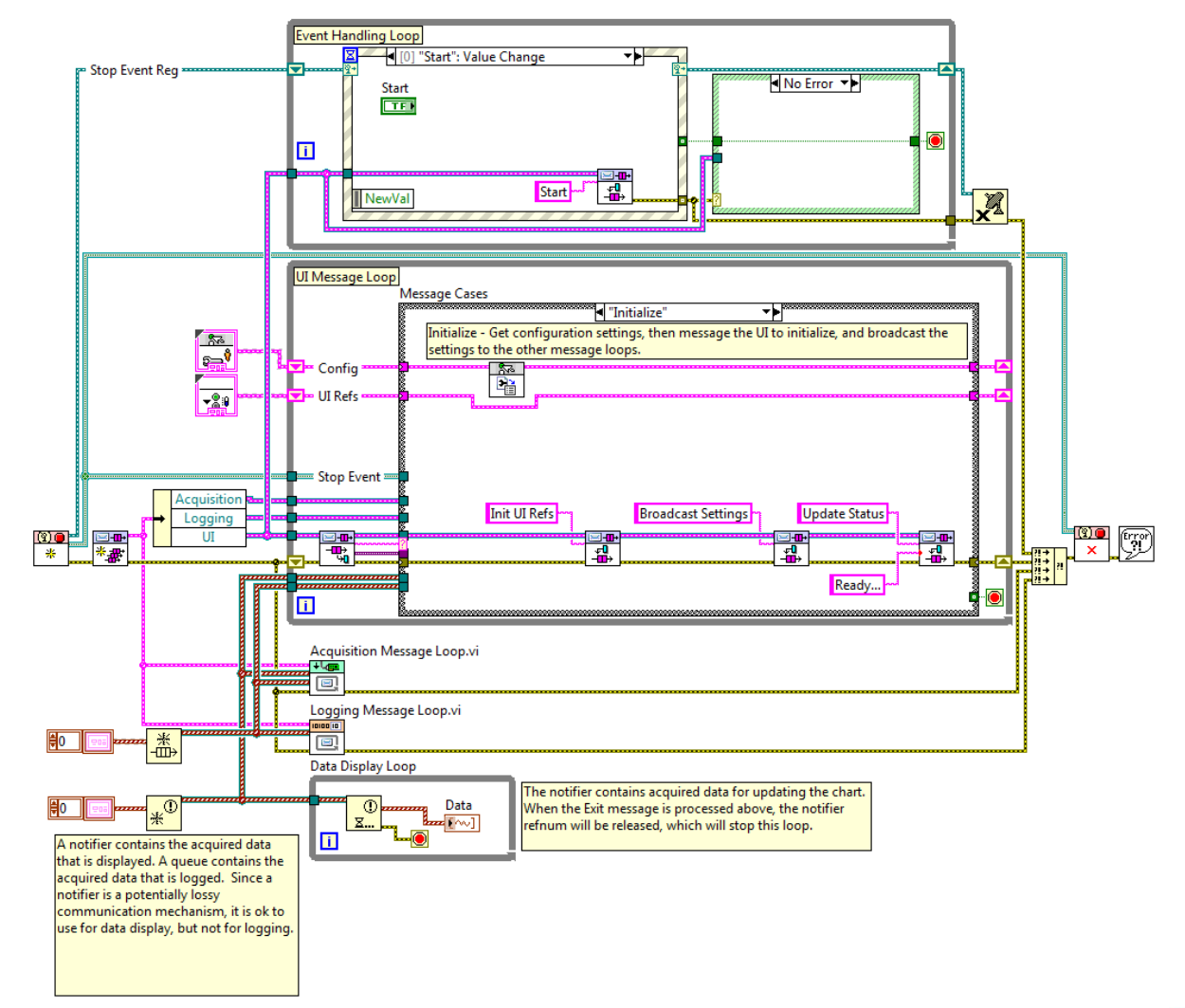

*A* NATIONAL **INSTRUMENTS** 

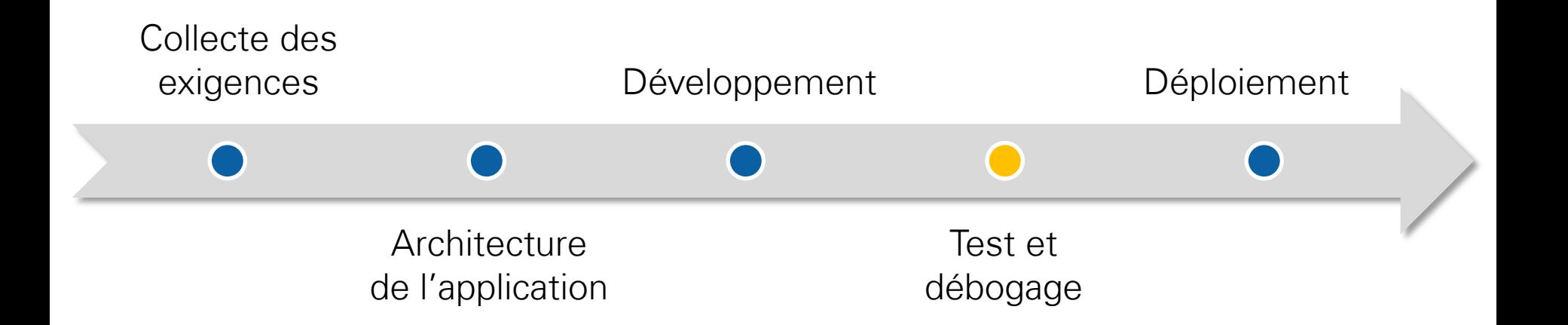

### Outils directement intégré dans LabVIEW

- Compilation en arrière-plan
- Exécution pas-à-pas
- Gestionnaire de points d'arrêt
- Gestion d'erreurs automatique
- Nettoyage du diagramme
- Analyseur de VI
- Points de coercition (optimisation mémoire)
- Structures à désactivation conditionnelles

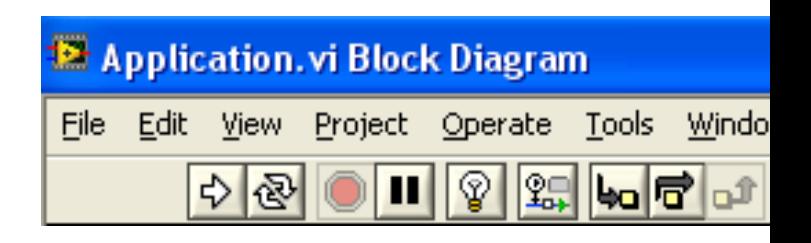

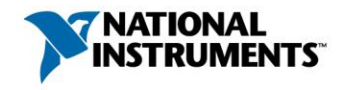

## Outils » Analyseur de VI

- Automatiser l'analyse du code avec plus de 60 tests configurables
	- Performances
	- Style
- Inspecter interactivement les améliorations possibles
- Générer des rapports personnalisés
- Mesurer la complexité cyclomatique du code

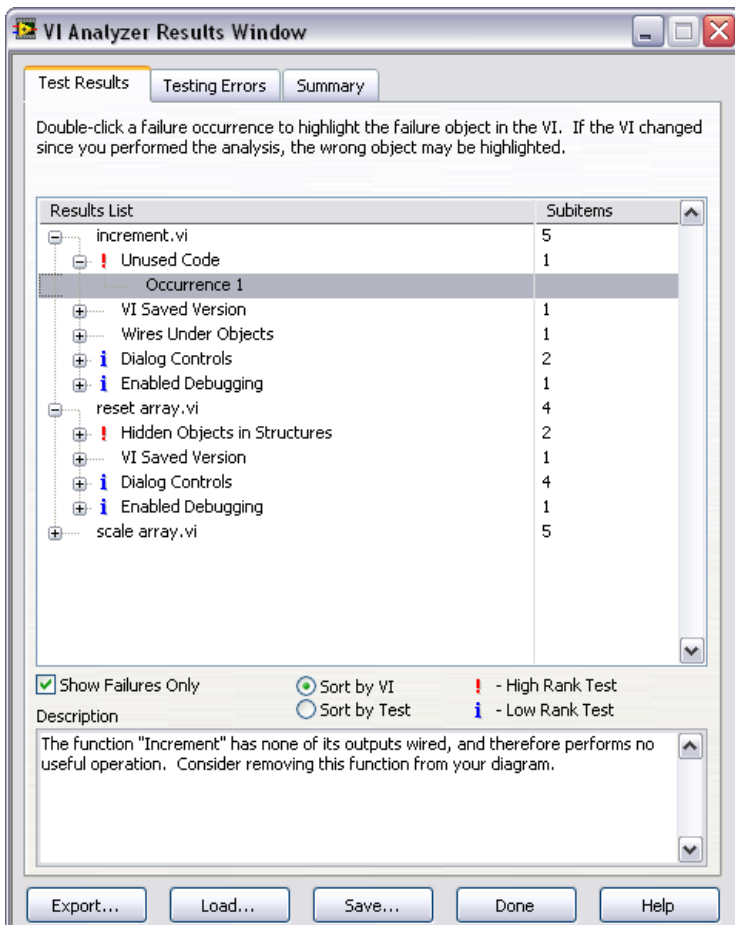

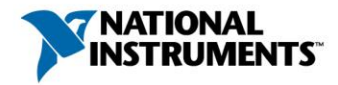

## Toolkit Desktop Execution Trace

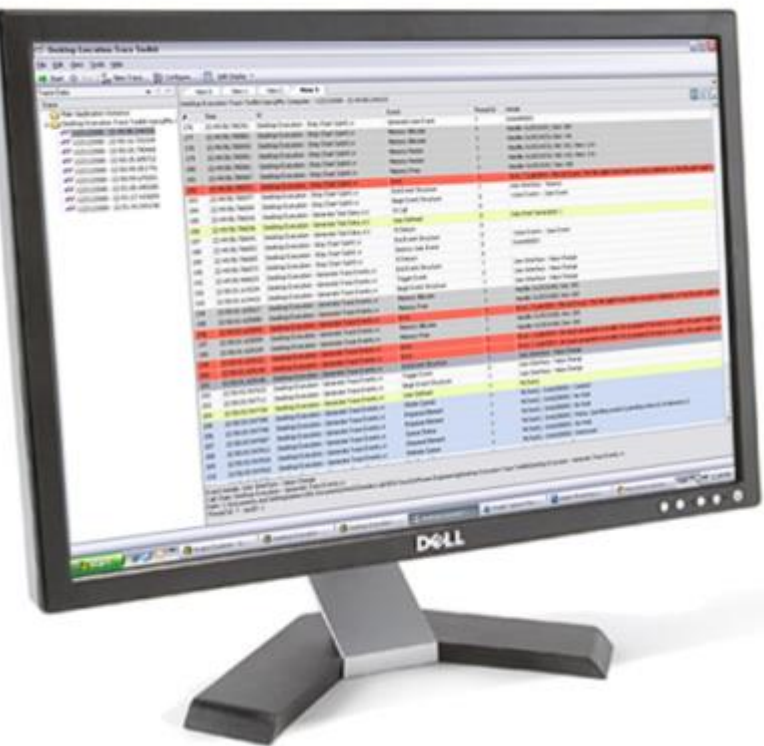

- Structures Événements
- Allocations mémoire
- Files/Notificateurs
- Pertes de références
- Identification des threads
- Erreurs non gérées
- Sous-VIs dynamiques et statiques
- Chaînes d'événements définies par l'utilisateur

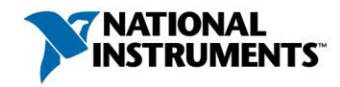

## Toolkit Desktop Execution Trace

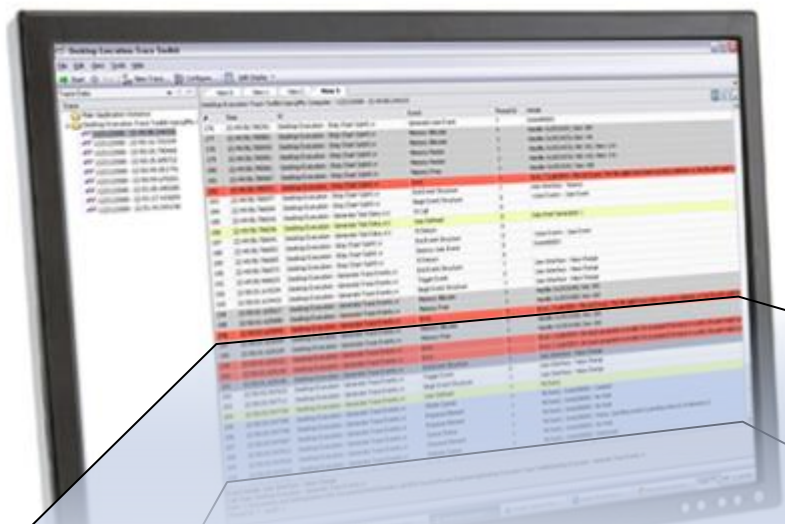

- Structures Événements
- Allocations mémoire
- Files/Notificateurs
- Pertes de références
- **Hentification des threads**
- Erreurs non gérées

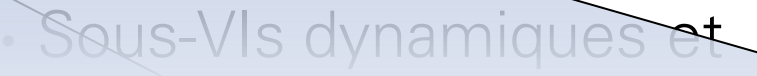

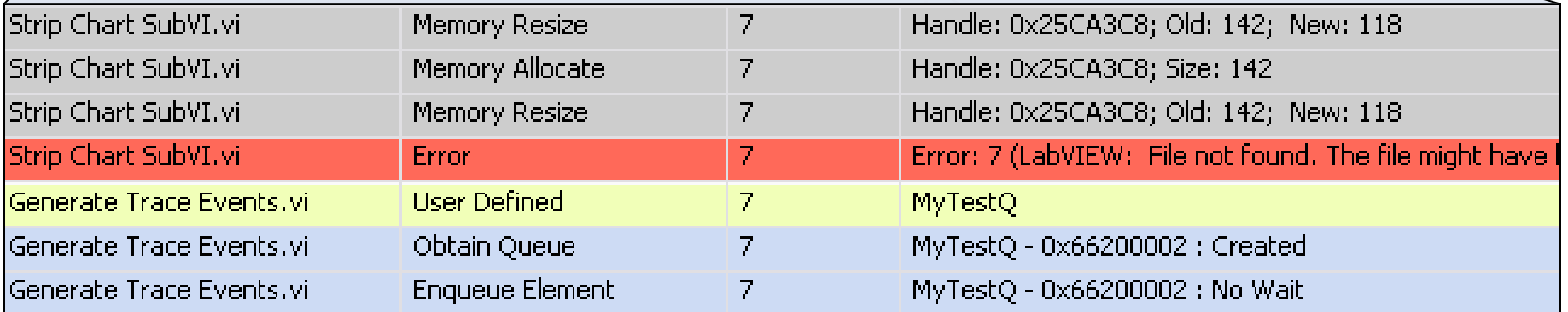

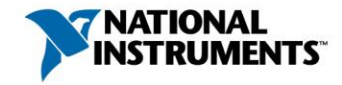

### Toolkit Real-Time Execution Trace

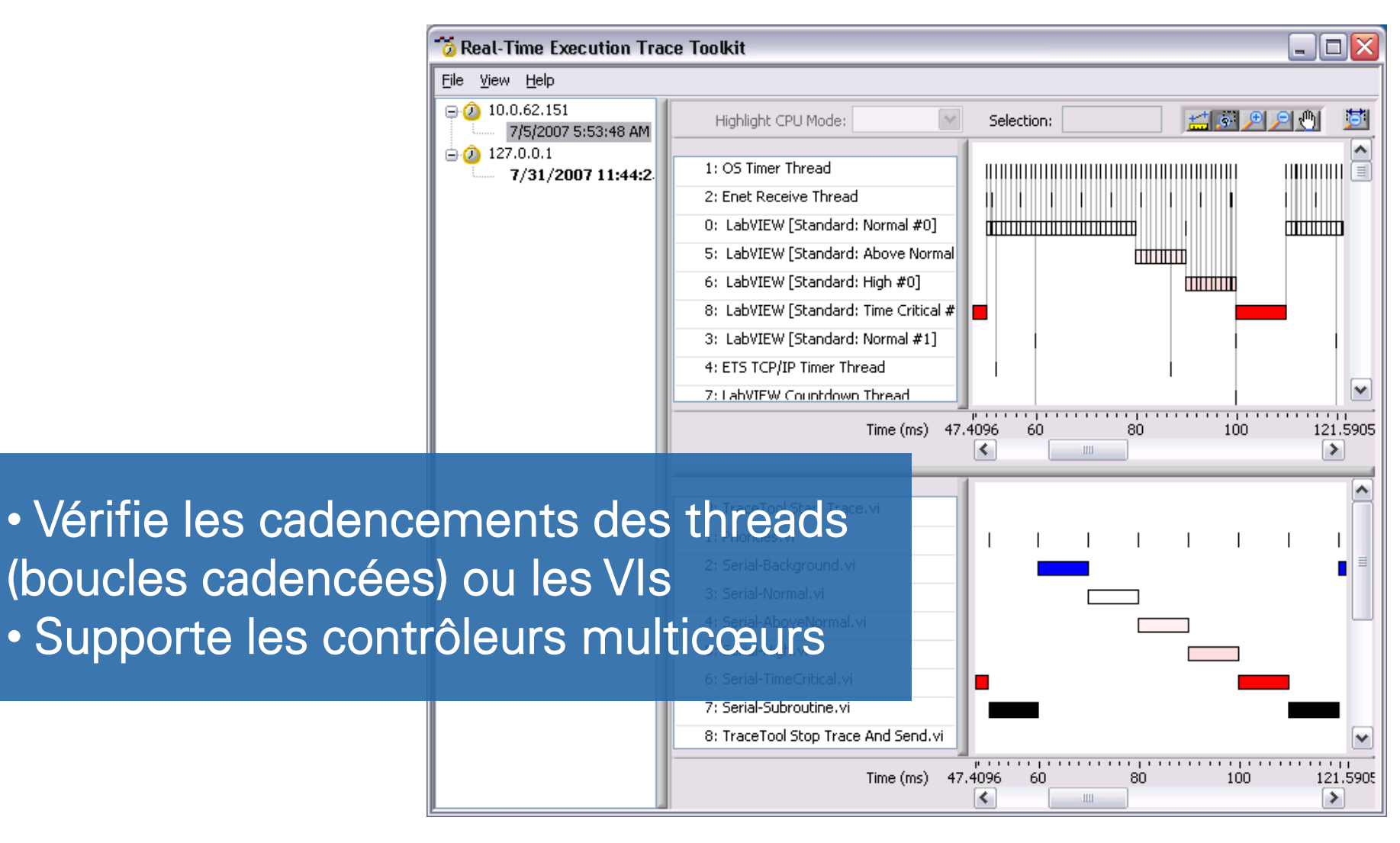

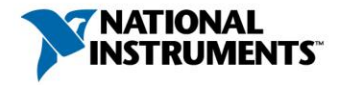

## LabVIEW Unit Test Framework

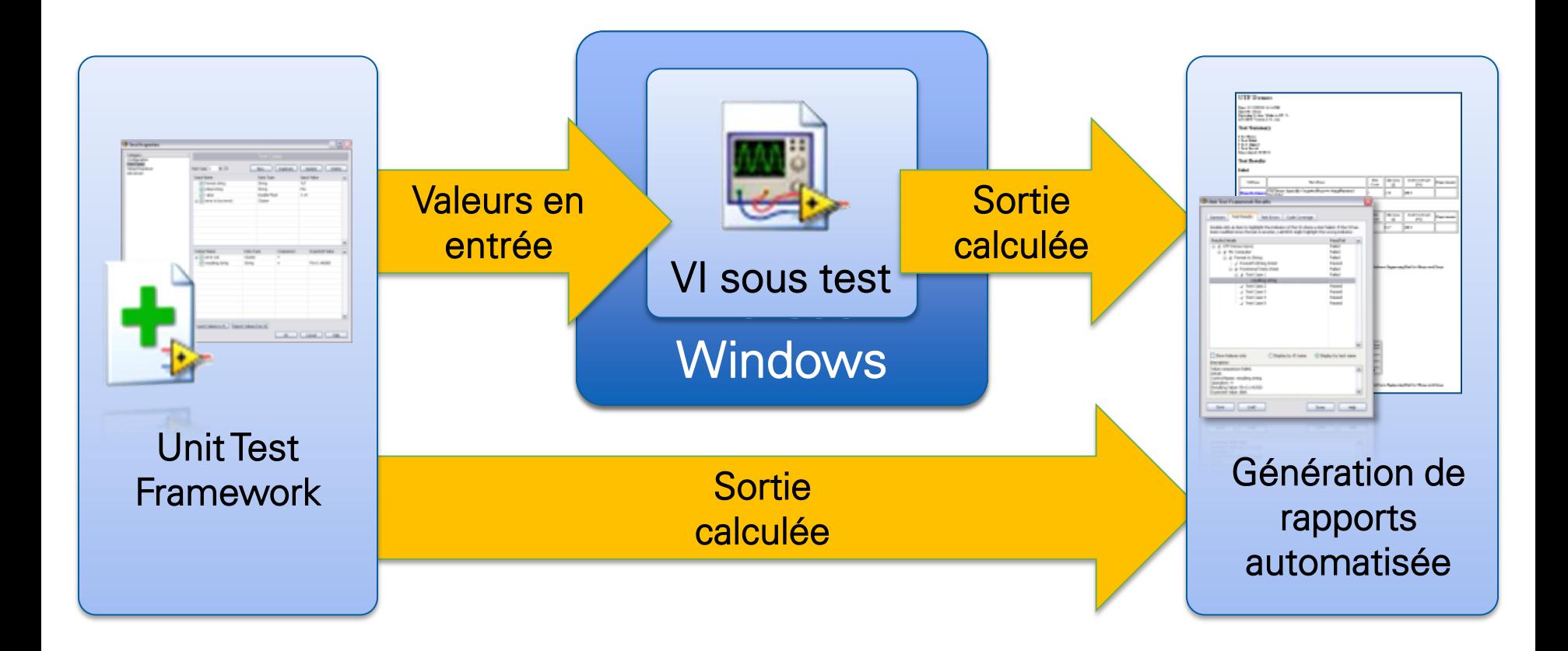

### Vecteur de test = valeur(s) d'entrée + sortie(s) attendue(s)

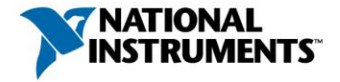

### Rapport de couverture du code

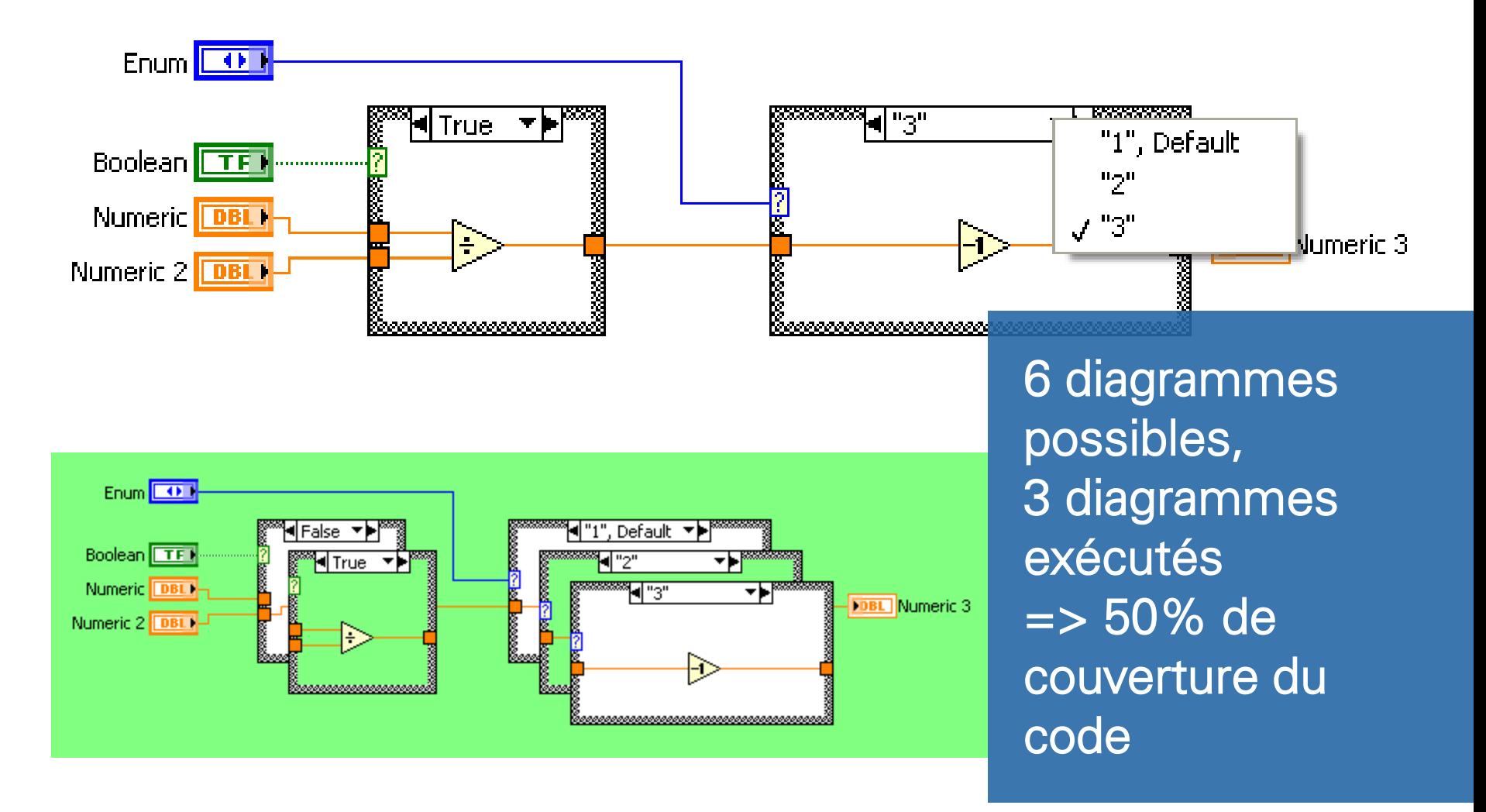

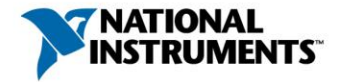

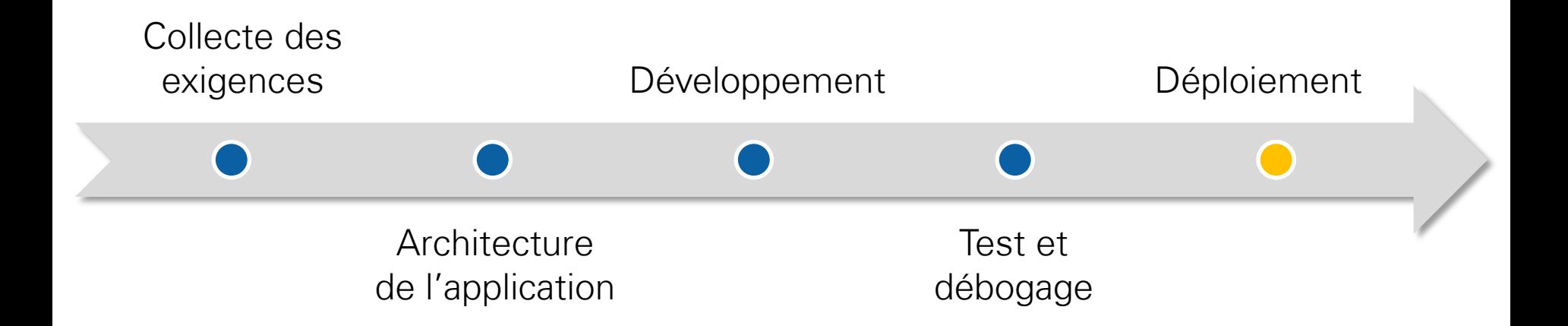

# Outils de déploiement

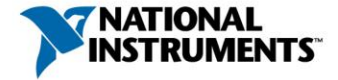

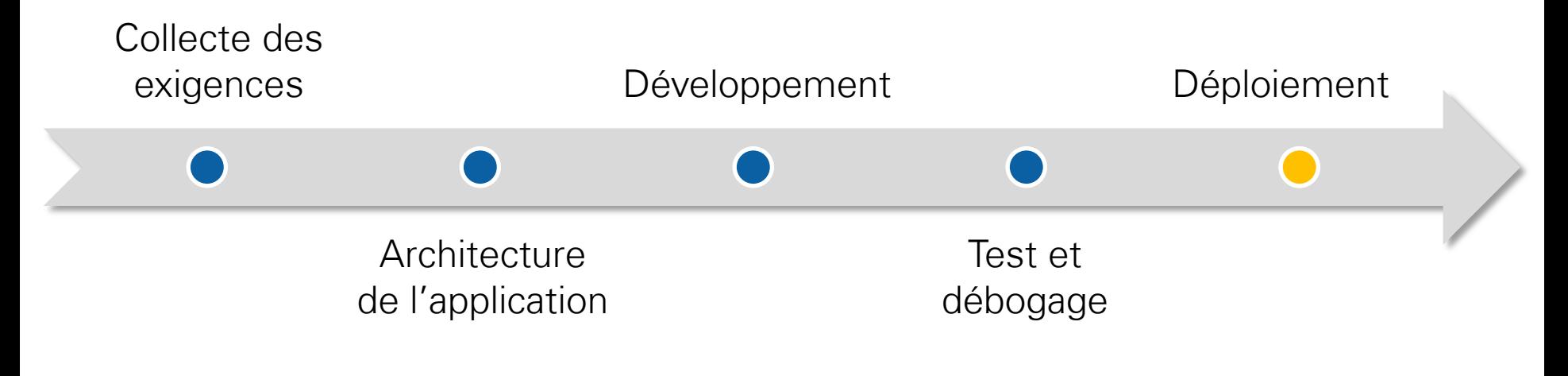

Déployer du logiciel sur des cibles matérielles embarquées

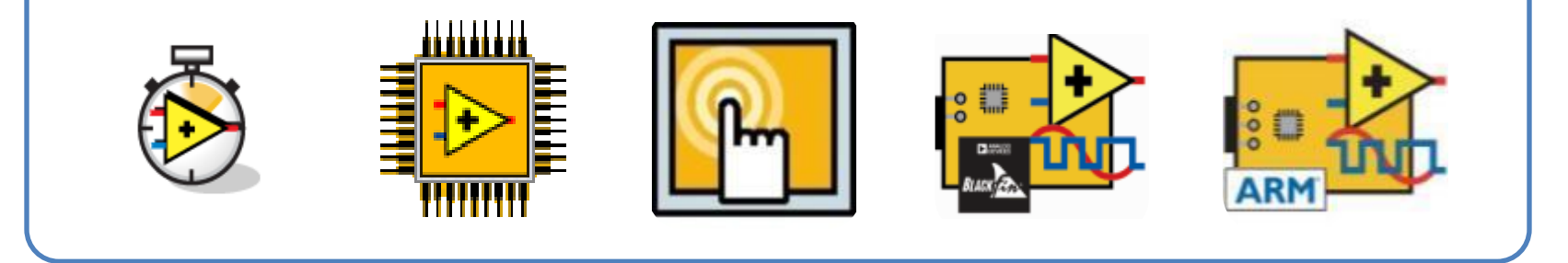

Construire des applications professionnelles pour PC de bureau

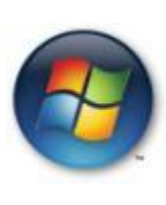

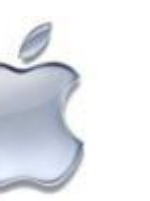

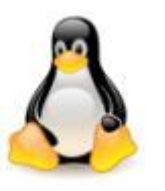

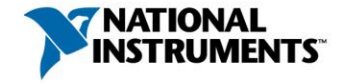

## Le processus de génie logiciel

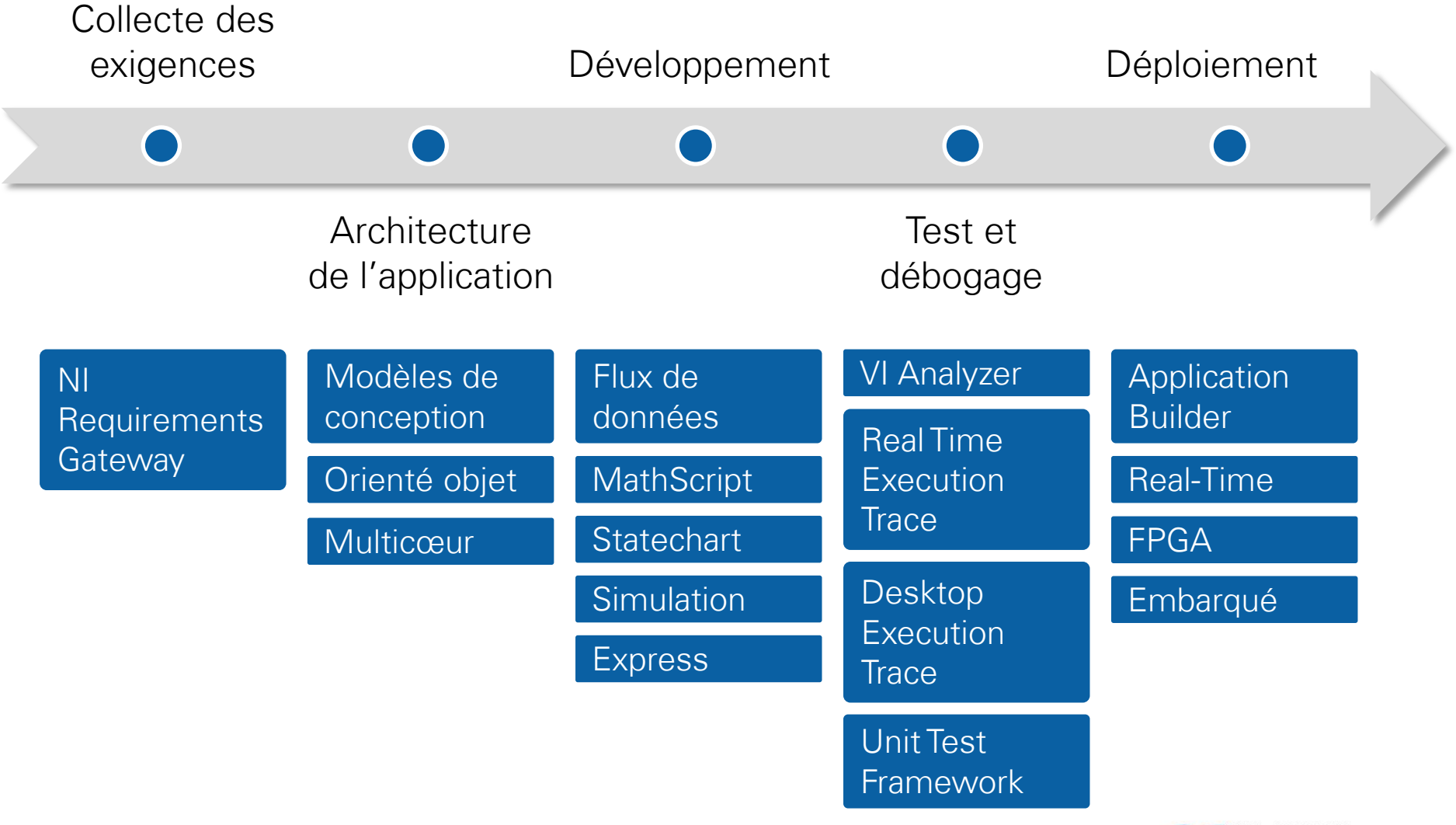

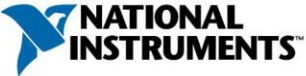

## Formation et certifications

- Formations au catalogue, chez nous ou sur site
	- [LabVIEW Core](http://sine.ni.com/tacs/app/overview/p/ap/of/lang/en/ol/fr/oc/fr/pg/1/sn/n24:12754/id/1584/) [3](http://sine.ni.com/tacs/app/overview/p/ap/of/lang/en/ol/fr/oc/fr/pg/1/sn/n24:12754/id/1584/)
	- [Object-Oriented Design and Programming in LabVIEW](http://sine.ni.com/tacs/app/overview/p/ap/of/lang/en/ol/fr/oc/fr/pg/1/sn/n24:14963/id/1587/)
	- [Managing Software Engineering in LabVIEW](http://sine.ni.com/tacs/app/overview/p/ap/of/lang/en/ol/fr/oc/fr/pg/1/sn/n24:12419/id/1593/)
	- [Advanced Architectures in LabVIEW](http://sine.ni.com/tacs/app/overview/p/ap/of/lang/en/ol/fr/oc/fr/pg/1/sn/n24:12418/id/1577/)
- Certifications
	- Certified LabVIEW Associate Developer (CLAD) : connaît et maîtrise les bases de LabVIEW
	- Certified LabVIEW Developer (CLD) : familier avec l'usage des modèles de programmation
	- Certified LabVIEW Architect (CLA) : capable d'architecturer un code et de coordonner une importante équipe de développement

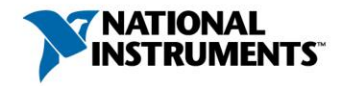

## ni.com/largeapps

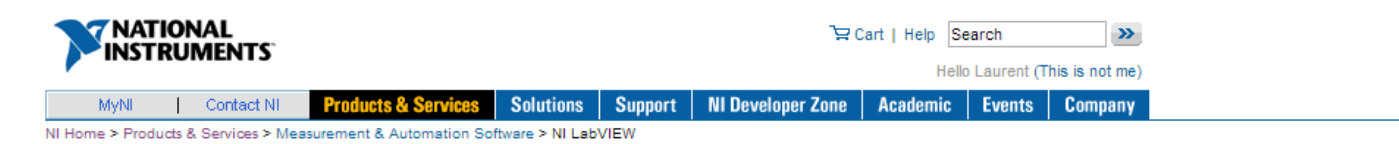

#### **Advanced Application Development with LabVIEW**

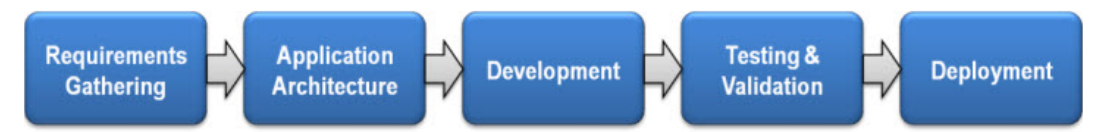

LabVIEW is used to build some of the largest and most complex applications in the world. Graphical dataflow, or G, is a complete programming language, requiring the same software engineering practices and disciplines as traditional text-based approaches. This site is dedicated to providing best practices for the application of software engineering tools and principles when developing in G in order to ensure quality and reliability.

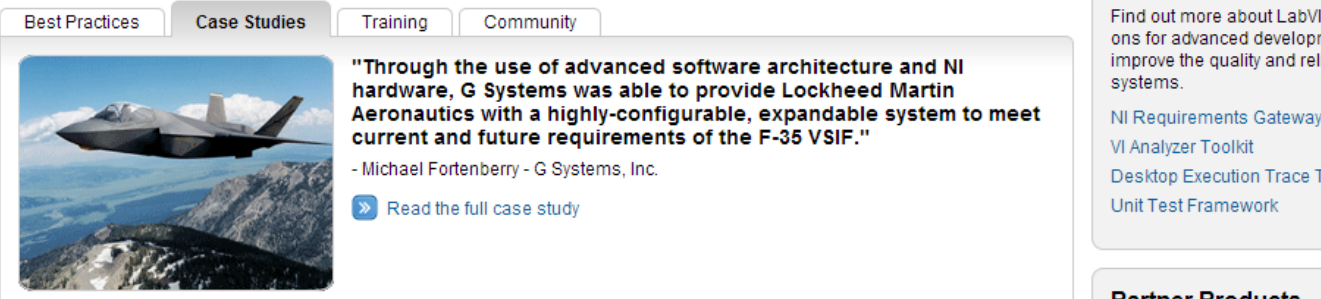

#### **Case Studies and User Solutions**

CERN - Spanning more than 27 km, the Large Hadron Collider (LHC) at the European Organization for Nuclear Research (also known as CERN) is one of the largest and most complex machines on earth. To redirect any potentially dangerous stray particles, CERN selected LabVIEW and PXI from NI to control the motion inside 108 collimators with an accuracy of 20 microns. The final system uses more than 100 PXI systems, which are synchronized within 1 ms of each other.

#### $\triangleright$  Read More

Ventura Aerospace - Ventura developed an intelligent fire monitoring and suppression control system for FedEx Express using NI LabVIEW software and NI Single-Board RIO hardware to prevent catastrophic fires within freight aircraft and keep pilots, packages, and planes safe from fires that may start in the shipping containers.

#### $\triangleright$  Read More

**NI Software Products** EW addnent to iability of oolkit

**Download Exercises** 

Soldet Started Now

Download a tutorial and example code

for how to setup tools and practices

#### **Partner Products**

Learn more about third-party products for software engineering with LabVIEW

VI Package Manager TortoiseSVN Tool for LabVIEW LTK LabVIEW Localization Toolkit Reference-Based Classes

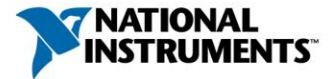